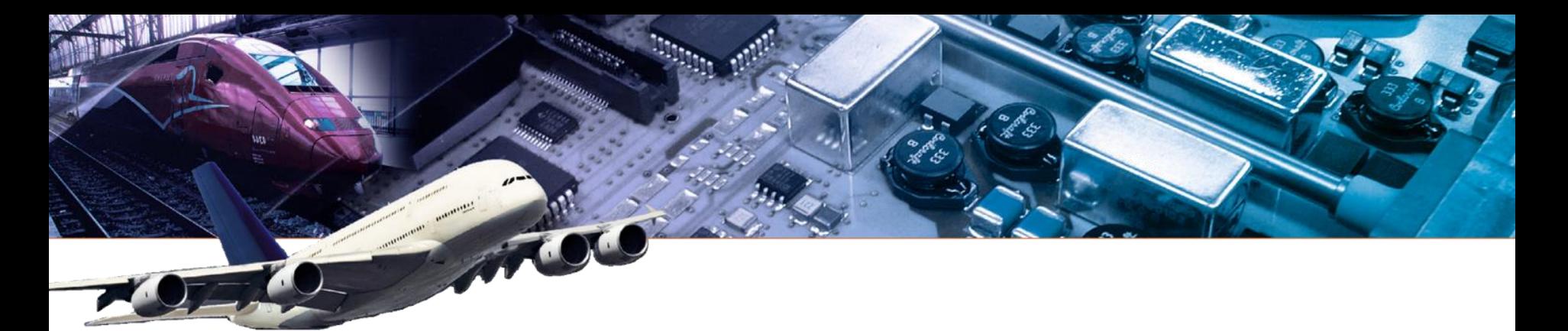

*Comment passer d'un bon schéma à une bonne carte : Dans le design d'un PCB/PCBA : le détail est stratégique !*

*Roscoff, 27 Septembre 2018*

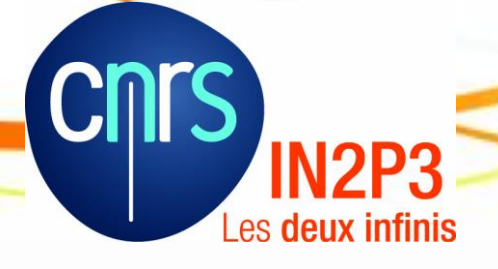

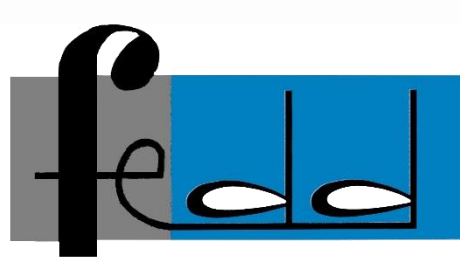

Cédric DELAGE

Nicolas FEYFANT

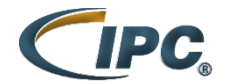

**Certified Interconnect Designer Advanced** 

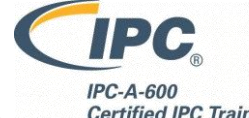

**Certified IPC Trainer** 

### Introduction

#### **Notre Entreprise :**

- Création 1981
- > 280 employés sur 4 sites (24, 19, 31)
- $\cdot$  > 45M $\epsilon$  de CA

#### **Notre Métier :**

- EMS impliqué dans l'**industrialisation** de produits de haute fiabilité et/ou haute technologie
- Petites et moyennes séries
- Aéronautique, Ferroviaire, Militaire, Médical, Scientifique, Energie, ...

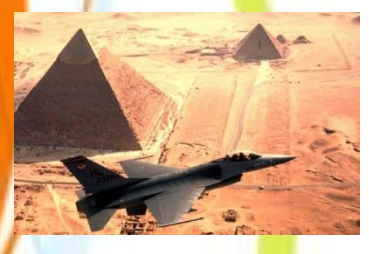

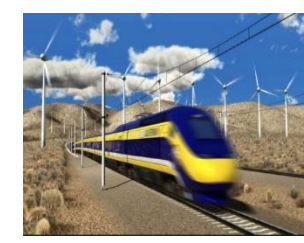

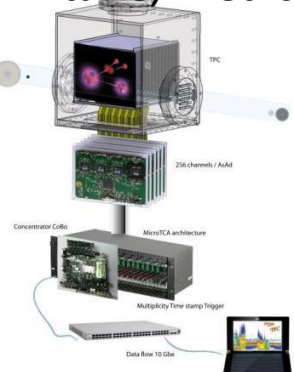

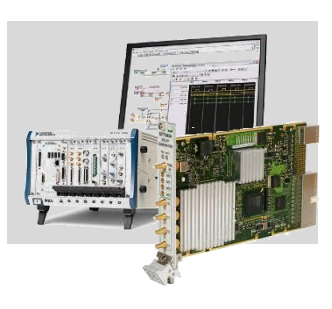

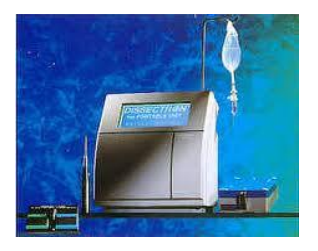

### Sommaire

#### 1) Introduction

#### 2) 1000 et 1 raisons de planter un projet

#### 3) Des exemples

- composants majeurs
- data-sheet
- matières
- techno
- etc…

### 4) Une (la?) solution

5) Questions/Réponses

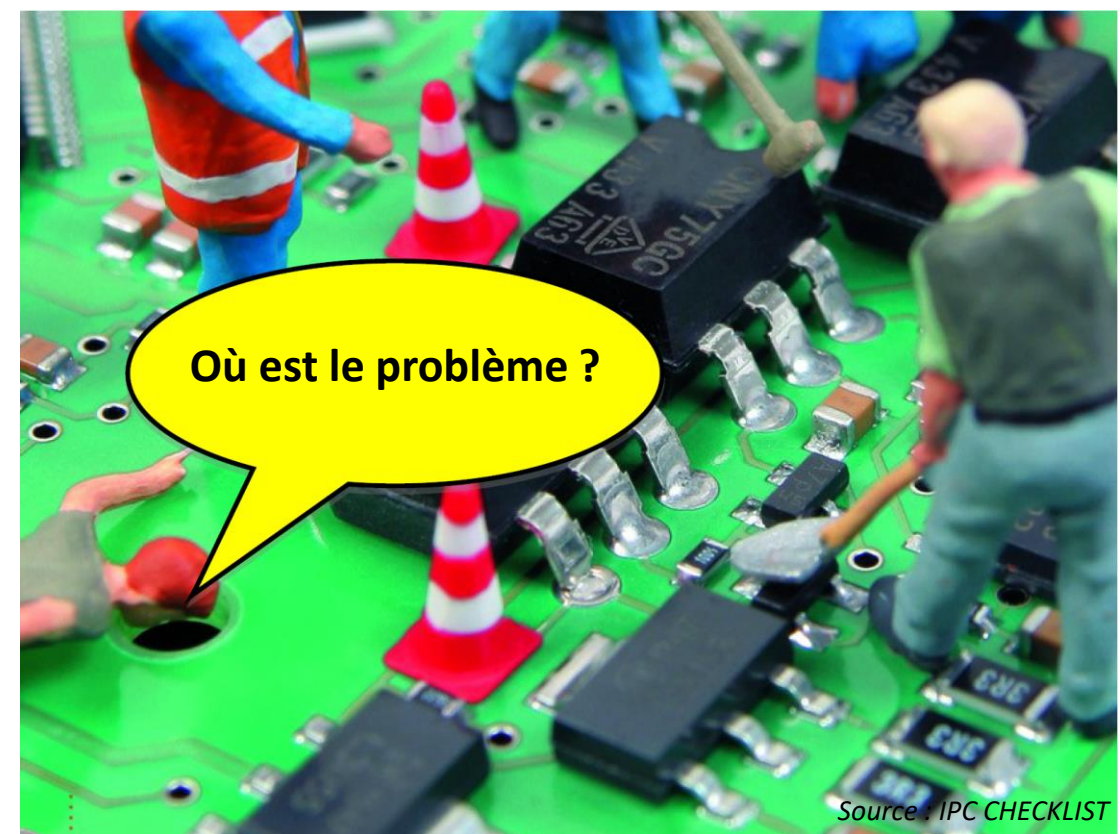

### Préambule…

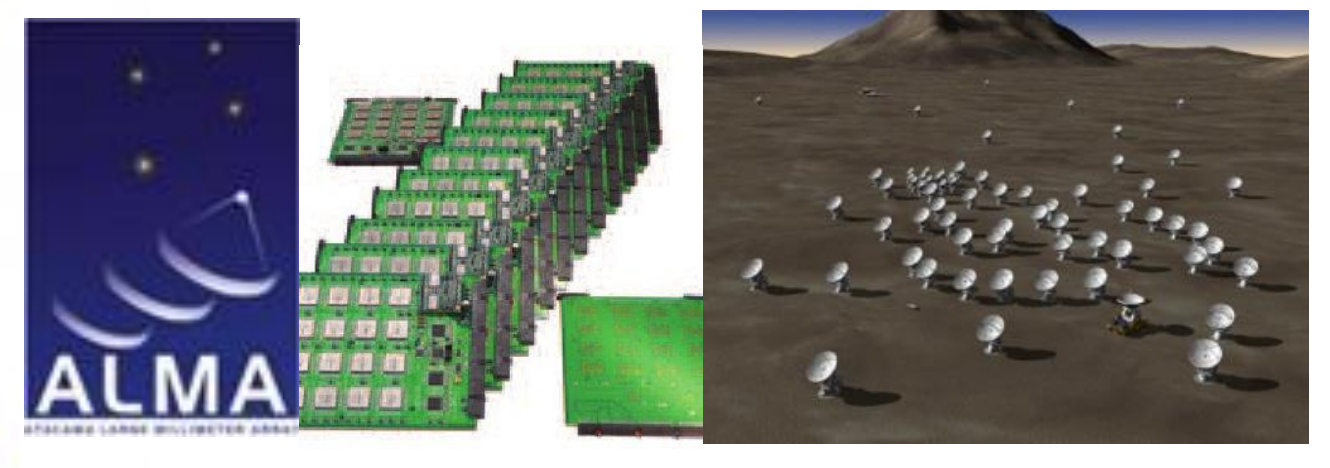

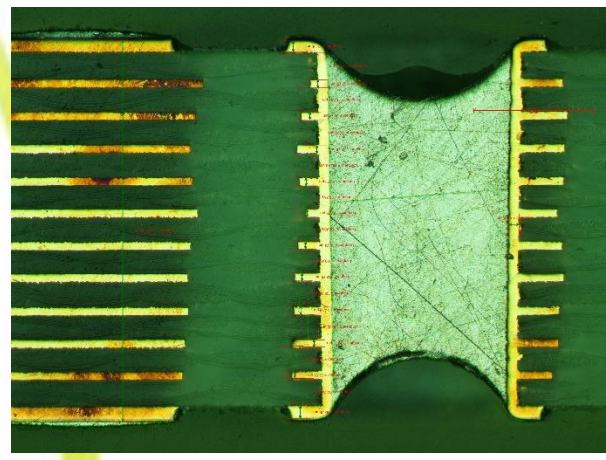

19 BGAs (16 Stratix 672 billes + 3 xilinx) 12 couches 35µm **ADERA Stratix™II** >1000 trous de 0,3 EP2S30F672C5N<br>K AAB9L0613A Epaisseur 1,6mm ≈2h00 de perçage/carte ≈5forets/carte 550 cartes sur 24 mois

### Introduction

#### **Ce que tout le monde veut :**

- Un temps de développement le plus court possible (Time To Market)
- Un coût de développement le plus bas possible (Sous-traitance)
- Un produit « Bon du Premier Coup »
- Un produit avec la meilleure marge possible (Composant/PCB faible coût)

#### **Ce qui se passe bien trop souvent :**

- Des évolutions (client, normes, marketing)
- Des compromis entre le besoin et ce qui est réalisable
- Des itérations pour corriger les erreurs (schémas, dispo appros)
- Des surcouts (composants, contrôles pièces NC, réparations)

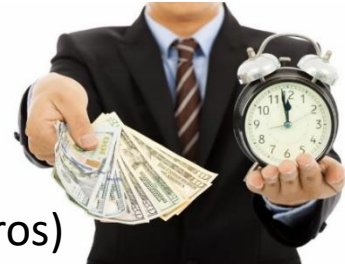

### Introduction

#### **Ce que tout le monde veut éviter !**

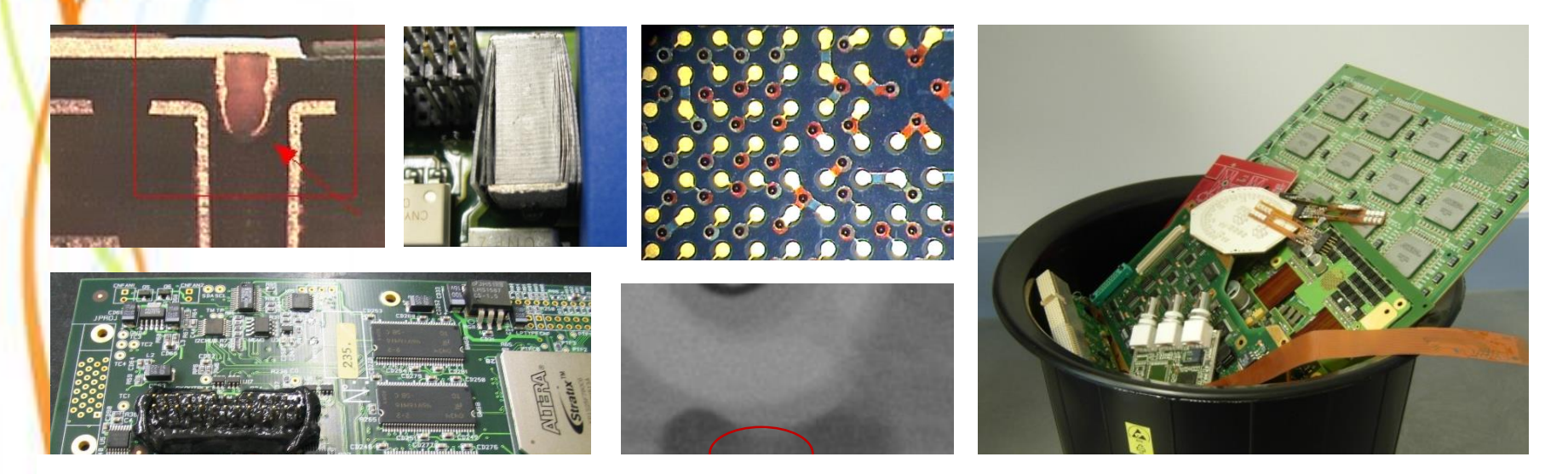

*Dans le design d'un PCB/PCBA : le détail est stratégique !*

*Il y a Mille et Une raisons de planter un projet malgré des outils et des compétences de plus en plus performants, ceci car le time-to-market est de plus en plus court, sans oublier que les budgets sont souvent très limités.*

### 1000 et 1 raisons de planter un projet

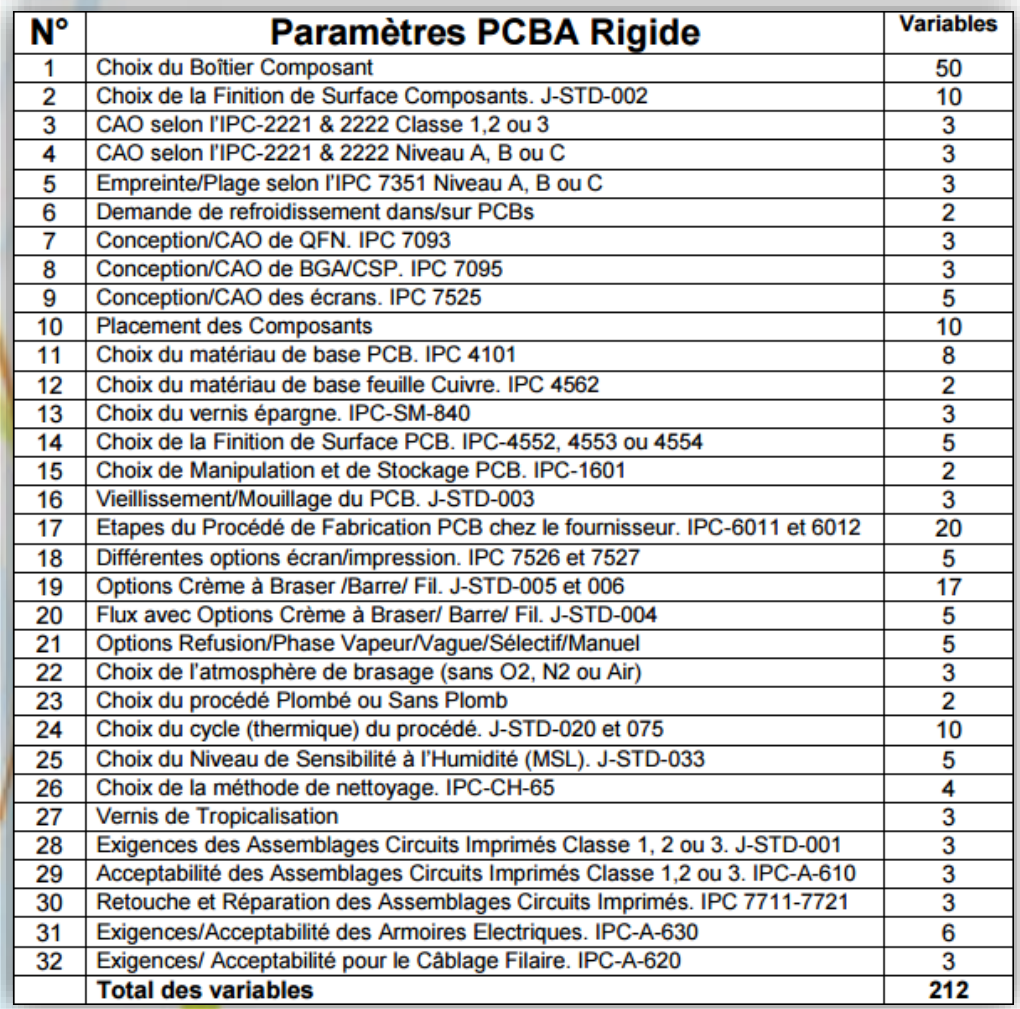

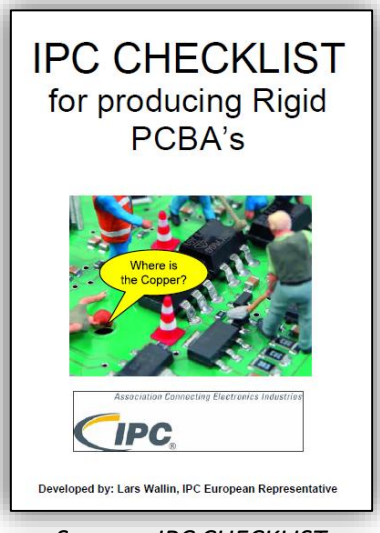

*[Source : IPC CHECKLIST](Sélection JW/Sélection Cost/IPC CHECKLIST FOR RIGID PCBA REVISION FEBRUARY 14 REV 1 2014.pdf)*

**32 paramètres, 212 variables**

**=**

#### **42 x 10<sup>18</sup> combinaisons**

( 42 000 000 000 000 000 000)

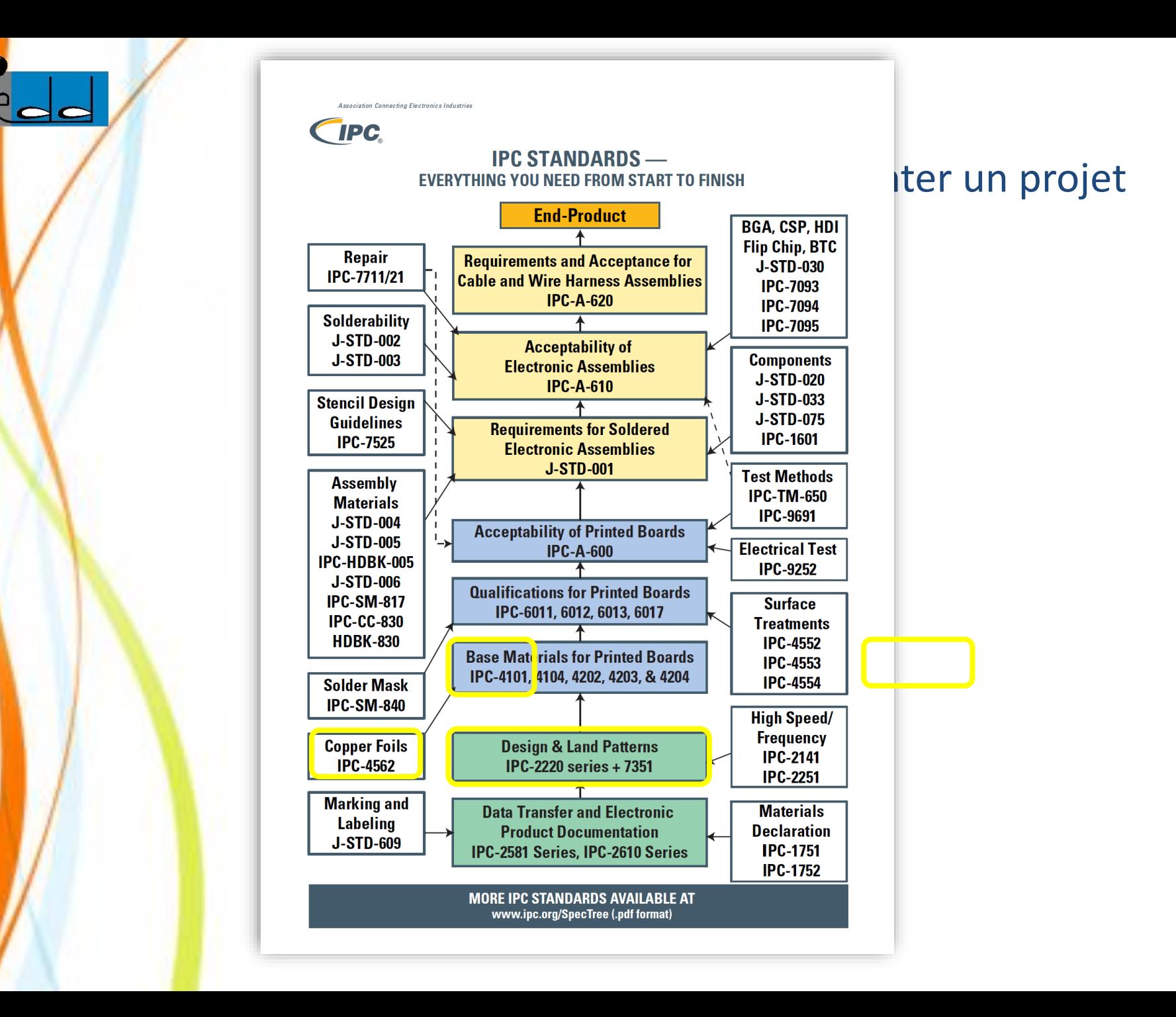

### 1000 et 1 raisons de planter un projet

Exemple : éclatement de résine (haloing)

Dans la dernière version de l'IPC A 600 § 2.1.3 , l'IPC distingue 2 cas :

- Un design qui respecte les IPC de conception (222X), donc des critères d'acceptation définis
- Un design qui ne respecte pas les IPC de conception (222X) les critères d'acceptation seront alors à définir entre le client et le fournisseur

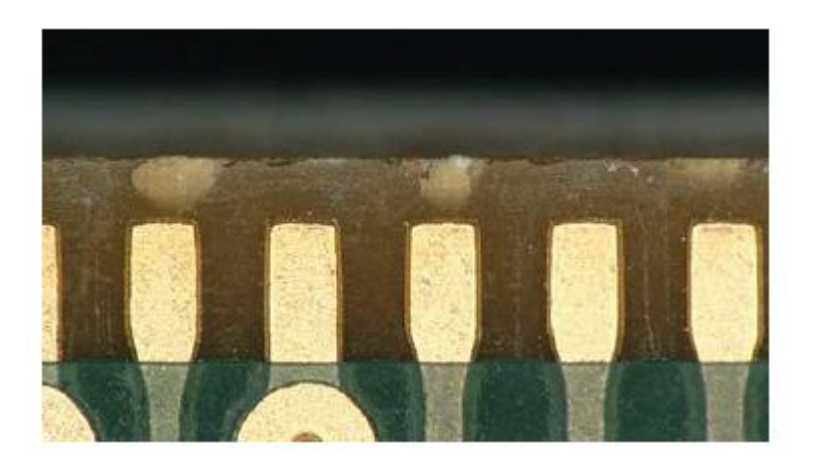

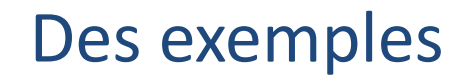

**1 – Les composants majeurs** *imposent l'architecture du PCB, donc son cout*

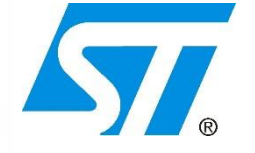

Ex : Microcontrôleur STM32, Pitch 0,5mm

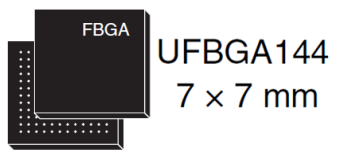

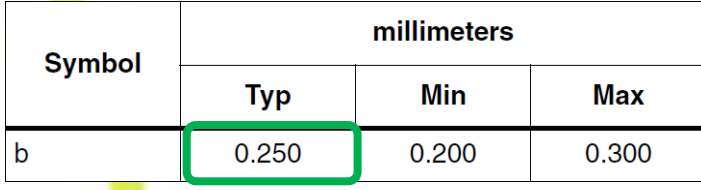

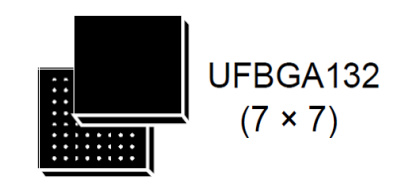

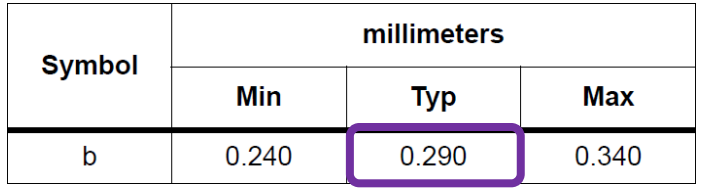

**1 – Les composants majeurs** *imposent l'architecture du PCB, donc son cout*

Selon IPC7351B tableau 14-5 :

pour une bille de 300µm il faut une plage comprise entre 200 et 250µ (UFBGA144) pour une bille de 250µm il faut une plage comprise entre 170 et 200µ (UFBGA144)

**1 – Les composants majeurs** *imposent l'architecture du PCB, donc son cout*

Selon 22221B tableau 4-16 :

Pour du vernis épargne photo imageable (99% du marché mondial à ce jour) Il faut 51µm de distance minimum par rapport à la pastille.

Nous recommandons pour BGAS :

Ouverture VEB = Ø pastille + 120 $\mu$  (>2x51 $\mu$ )

#### **1 – Les composants majeurs** *imposent l'architecture du PCB, donc son cout*

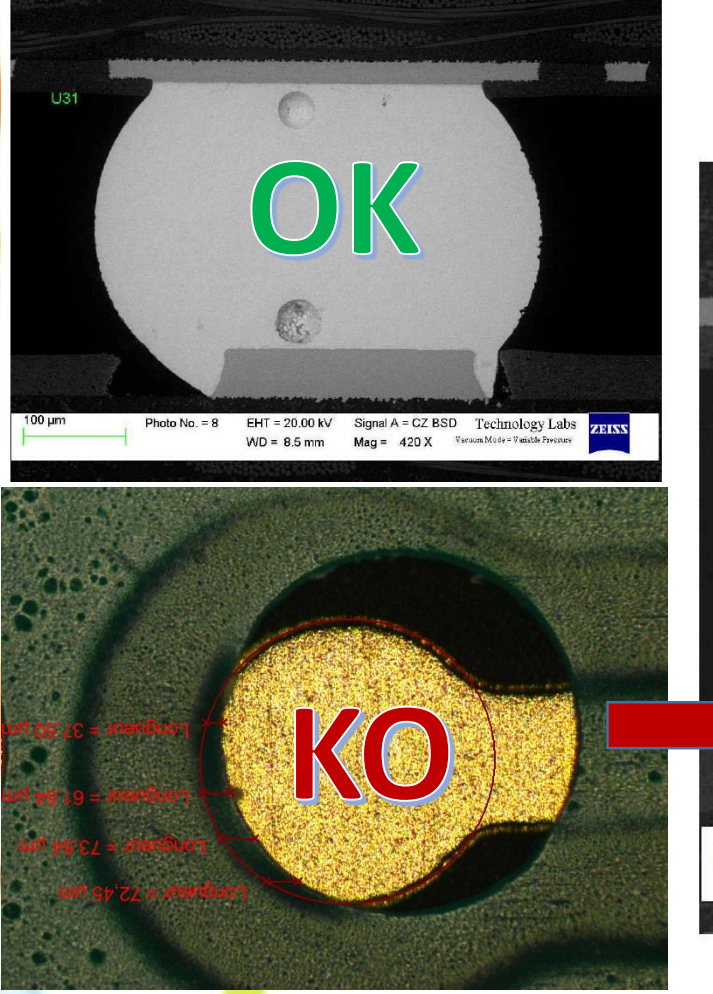

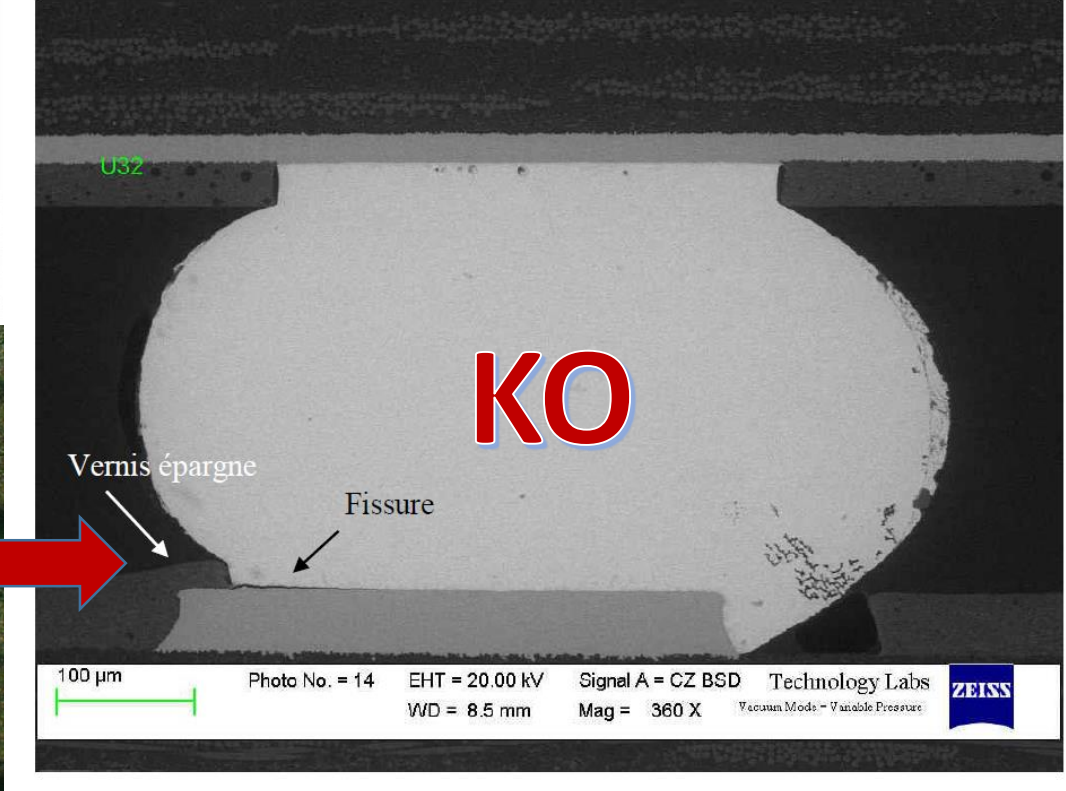

#### **1 – Les composants majeurs** *imposent l'architecture du PCB, donc son cout*

UFGBA144 : Bille Ø250µ  $\rightarrow$  Plage Ø180µ  $\rightarrow$  Veb 300µ  $\rightarrow$  Track to Pad 110µ UFBGA132 : Bille Ø290µ  $\rightarrow$  Plage Ø230µ  $\rightarrow$  Veb 350µ  $\rightarrow$  Track to Pad 85µ

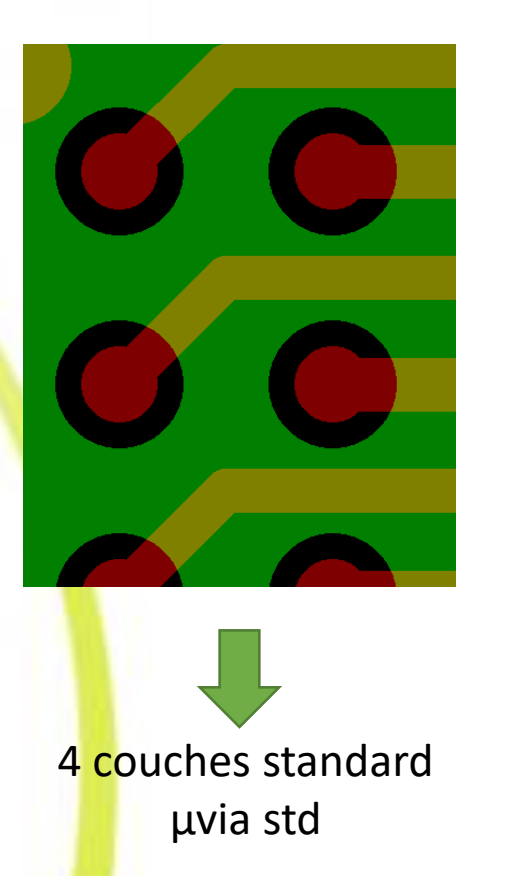

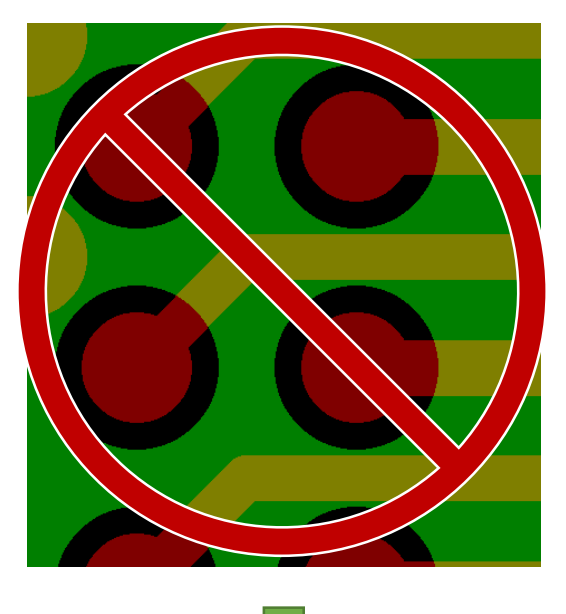

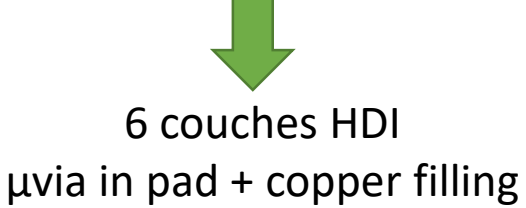

#### 1-Les composants majeurs imposent l'architecture du PCB, donc son cout

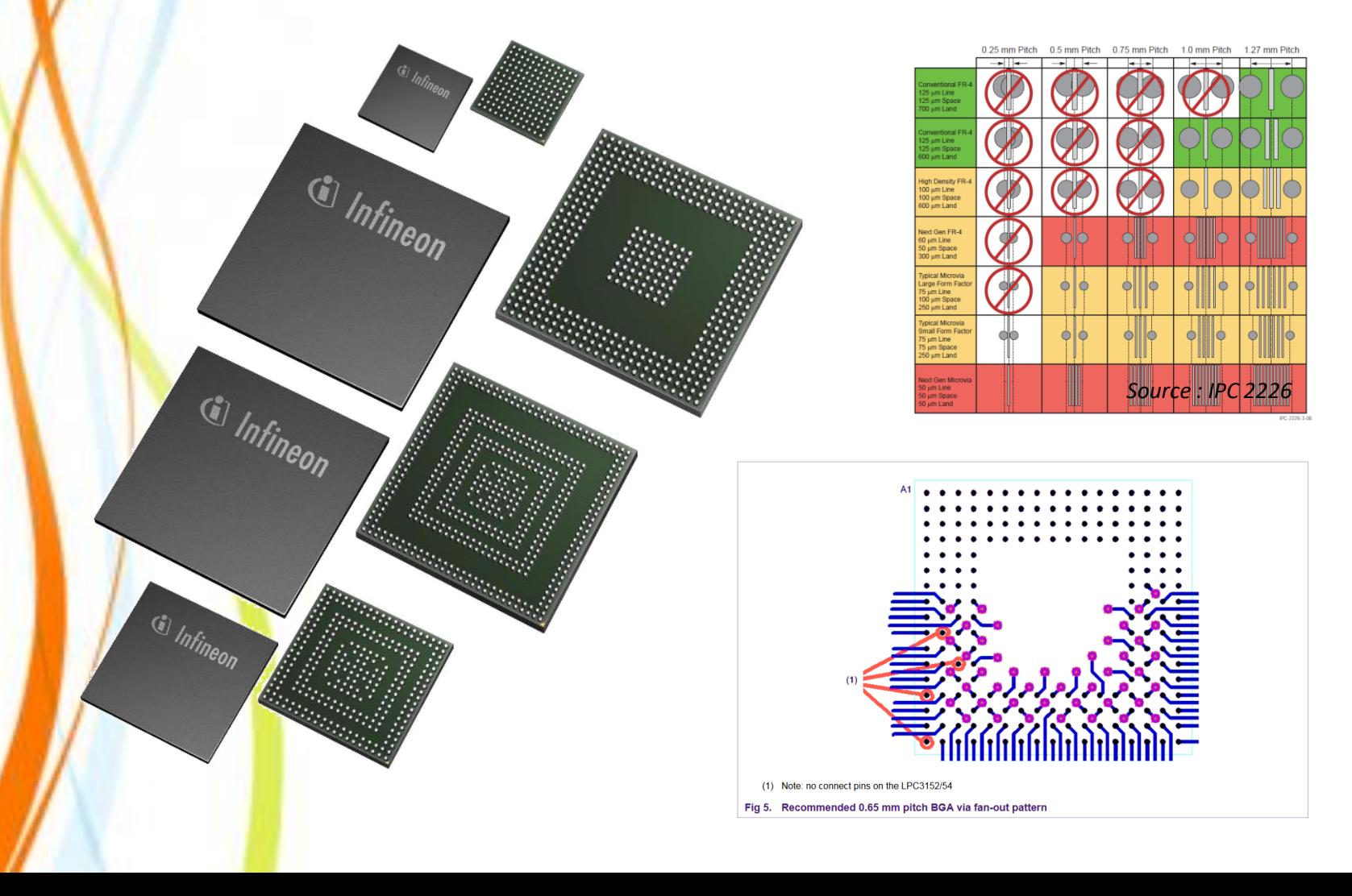

### **2 – Boitier/Dimensions des composants :** *Homogénéité entre fabricants*

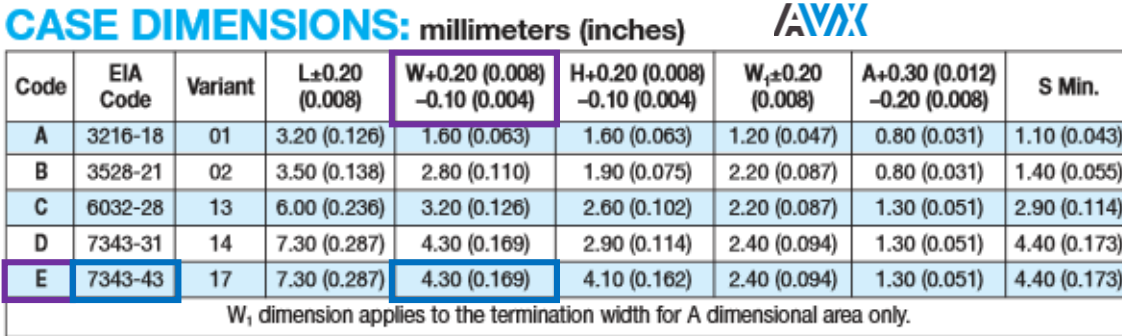

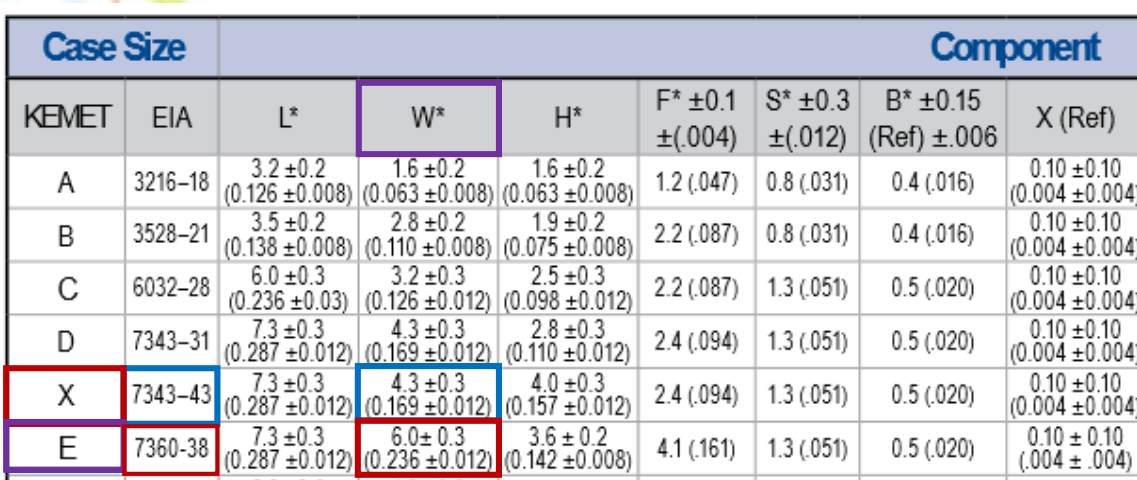

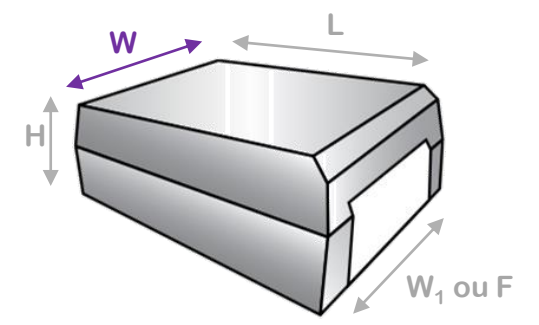

#### **3 – Boitier des composants :** *Datasheet ambigües*

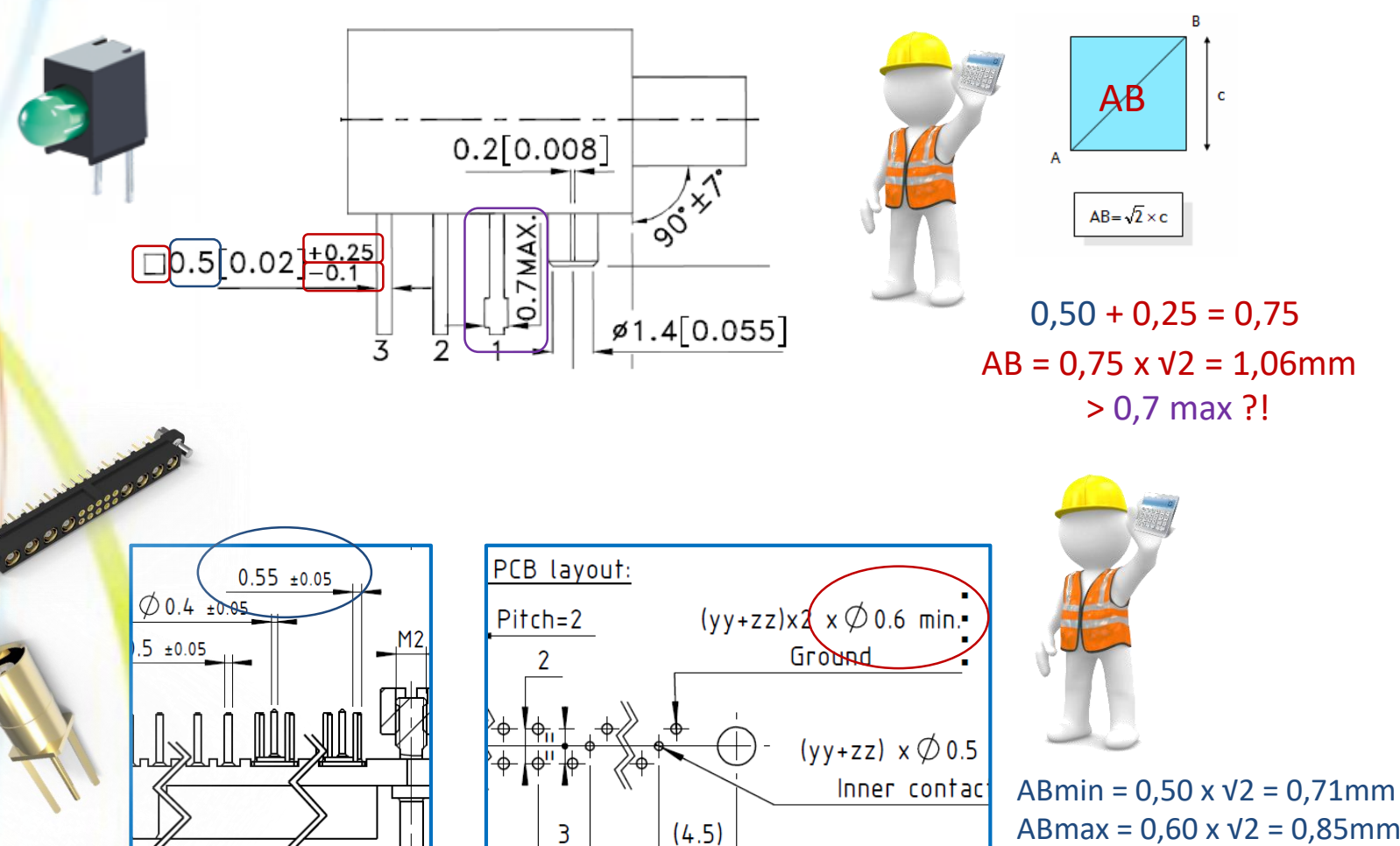

ABmax = 0,60 x √2 = 0,85mm  $Ø$ Trou IPC = 1,25mm

#### **3 – Boitier des composants :** *Datasheet ambigües suivre l'IPC2222 Table 9-5*

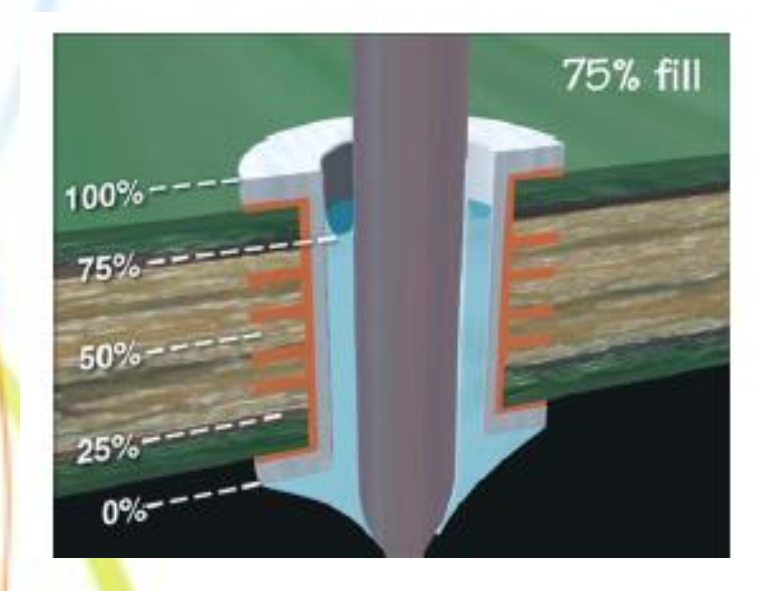

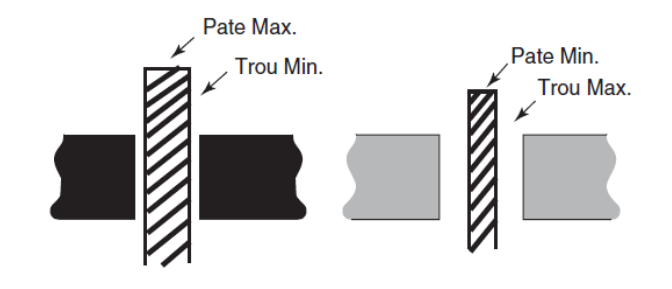

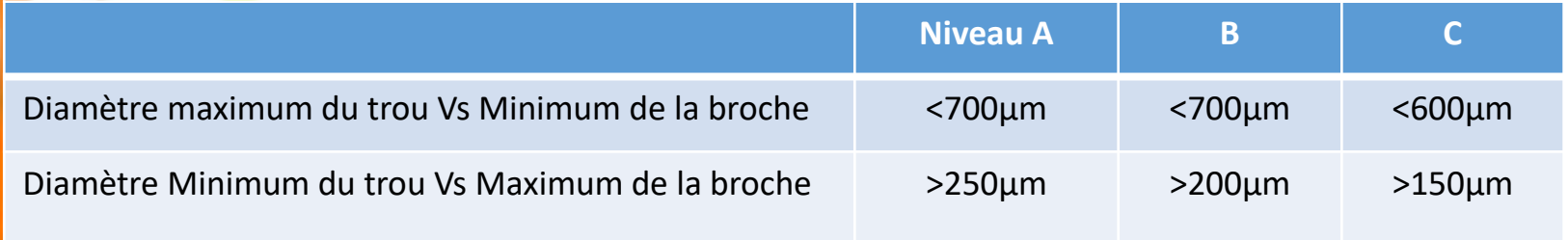

#### 4 - Boitier des composants : incompatibilité aux process

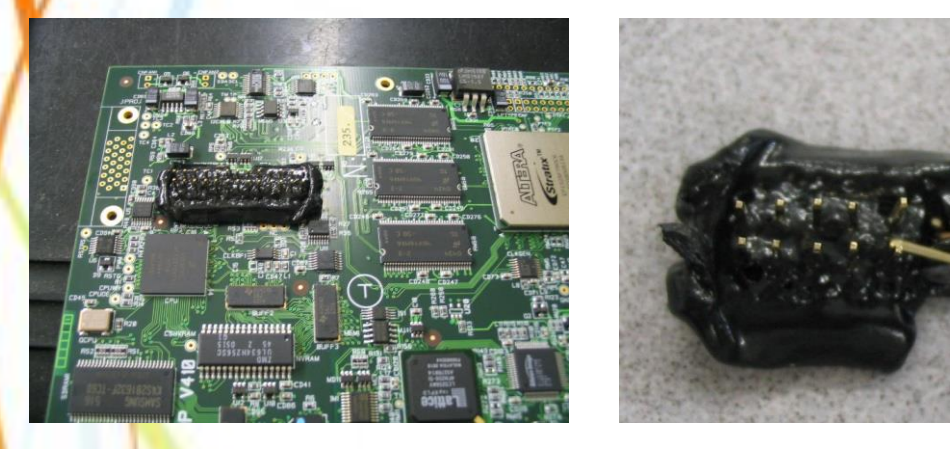

#### **REFLOW SOLDERING**

The SMD (PPS material) version pf Sonitron buzzers are suitable to be used in a reflow soldering process. However, the temperature of the buzzer enclosure should not exceed  $210^{\circ}$ C.

We do not recommend the use of Sonitron SMD products in a lead-free reflow process due to the risk of causing damage to internal components.

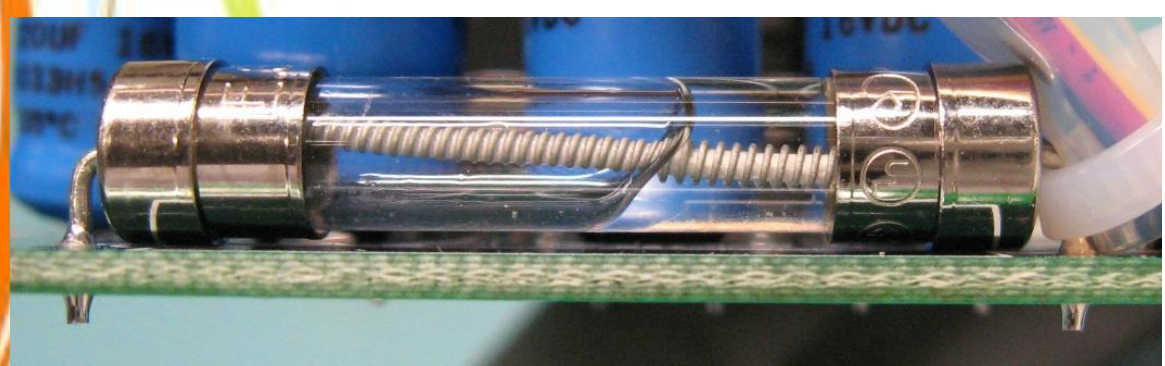

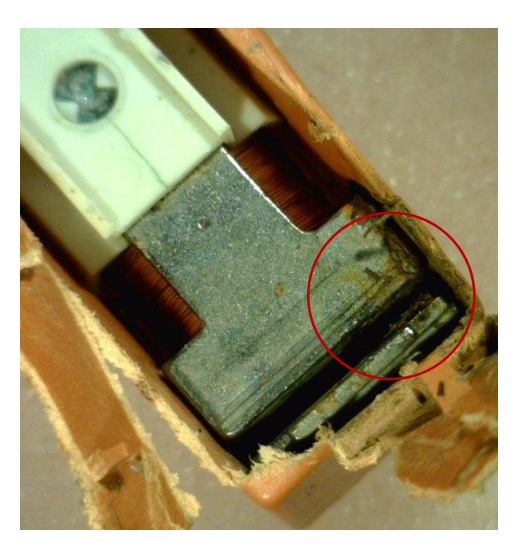

4 - Matériaux de base : lequel choisir ?

#### **Phenomena in Cross Section of Plated Through Holes**

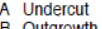

- **B** Outgrowth C Overhang
- 
- 1 (Resin) Blistering
- 2 Laminate Void
- 3 (Resin) Delamination
- 4 Pad Cratering 5 Lifted Land Crack
- 6 Burr
- 7 Bond Enhancement
- removed "Pink Ring"
- 8 Negative Etchback
- 9 Foil Crack
- 10 Hole Plating Void
- 11 Wedge Void
- 12 Glass Fiber Void
- 13 Glass Bundle Void
- 14 Severe Etchback
- 15 Nail Heading
- 16 Drill Wall Tear/Wicking 17 Hole Wall Pull Away
- 18 Corner Crack
- 
- 19 (Copper) Blistering

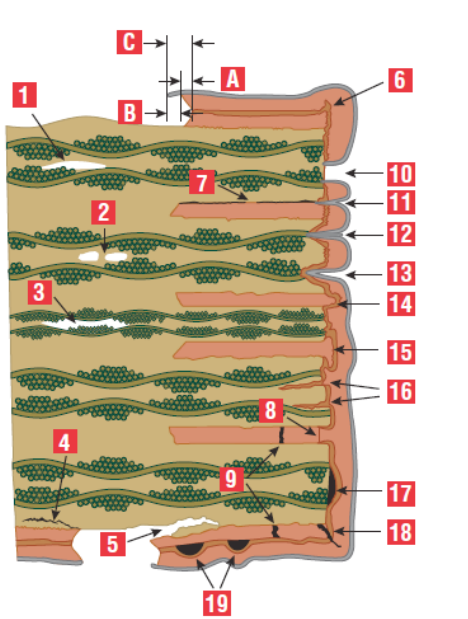

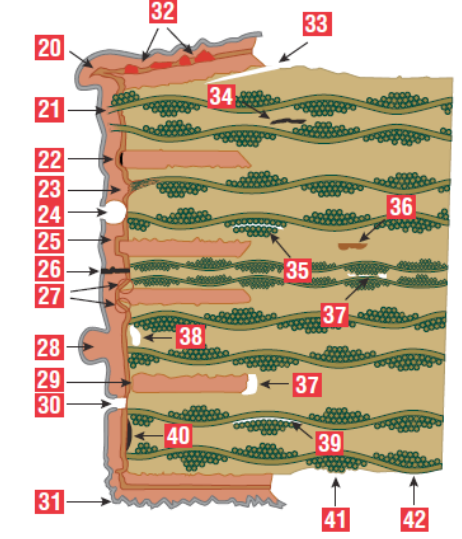

- **Burr Pushed Into Hole** 20
- 21 Glass Fiber Protrusion
- 22 Innerlayer (Post) Separation
- 23 Wicking
- 24 Over Plating Resist Void
- (Positive) Etchback 25
- 26 Barrel Crack
- 27 Shadowing
- 28 Nodule
- 29 **Resin Smear**
- 30 Copper & Over Plate Void
- 31 Burned Plating
- 32 Copper Foil Contamination 33 Lifted Land
- 
- 34 Resin Crack Delamination 35 Crazing
- 36 Foreign Inclusion
- 37 Prepreg Void
- 38 Copper Clad Laminate Void
- 39 Measling
- 40 Resin Recession
- 41 Glass-Weave Texture
- 42 Glass-Weave Exposure

Originally Designed by<br>Viasystems Mommers BV. Netherlands

Reviewed by BTT-PTH Atotech Deutschland GmbH. Berlin

Updated to Industry Standard Terminology<br>IPC 2010

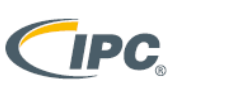

Association Connecting Electronics Industries

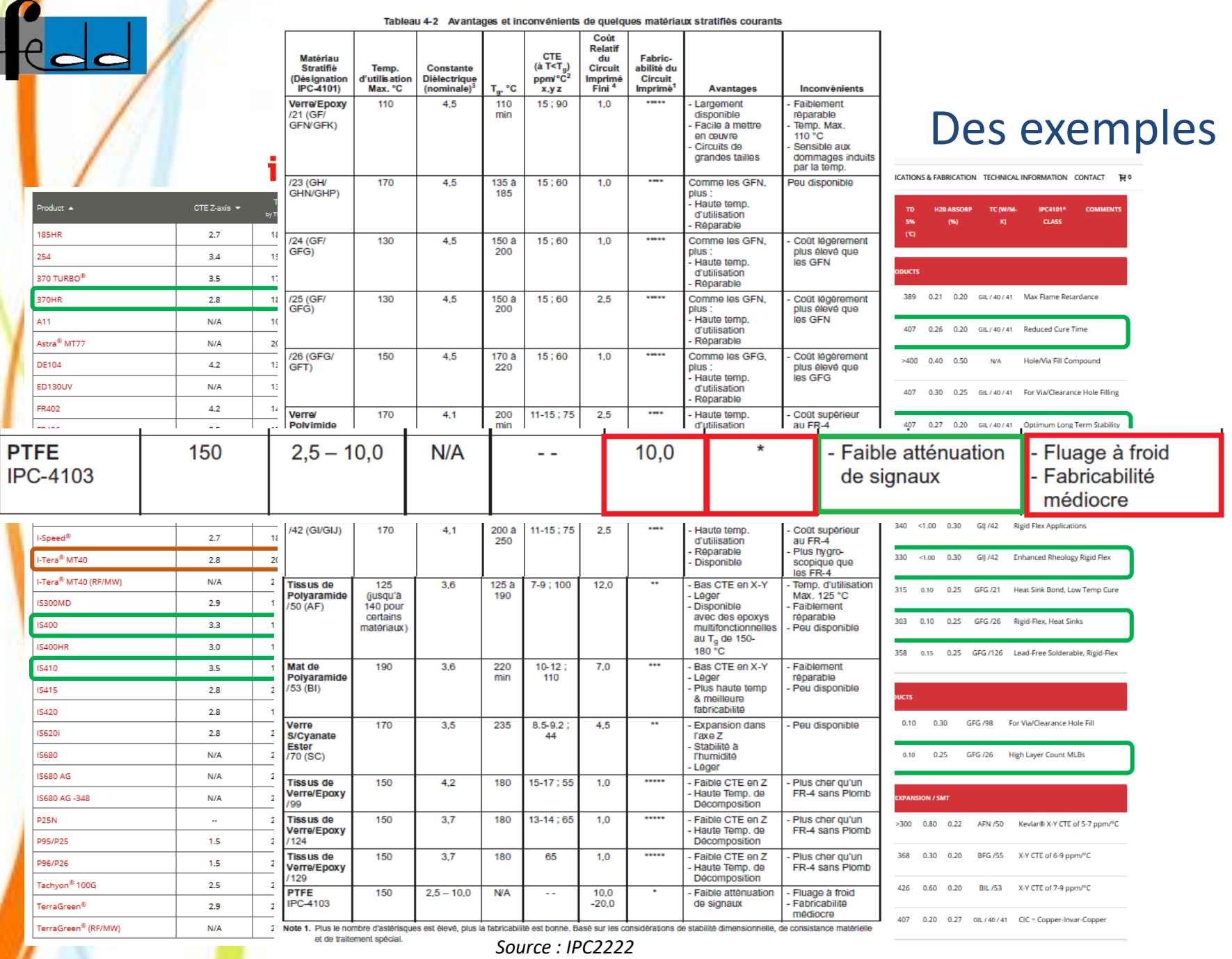

,

**6 – Finitions :** *laquelle choisir ?*

*L'IPC 2221 Table 4-6 donne un comparatif des avantages et inconvénients des différentes finitions sur des critères comme la brasabilité, la durée de vie, la compatibilité avec un process « Pressfit », la planéité (indispensable pour des cms à pas fin, etc…*

*En table 4-8 (par exemple) l'IPC 2221 donne spécifiquement pour la Finition ENIG les avantages (surface plane, durée de vie…) et inconvénients (nécessite un bon contrôle des bains chimiques du fournisseur, …)*

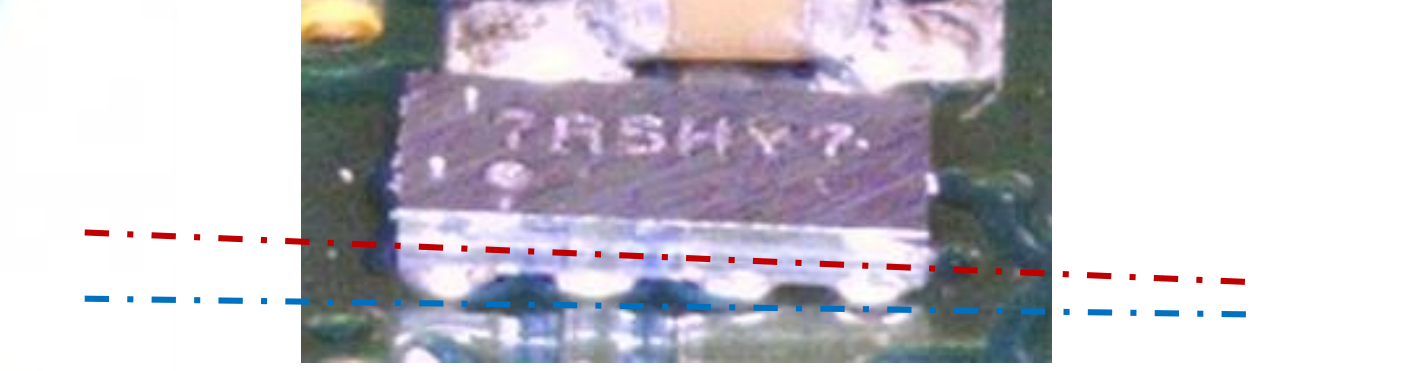

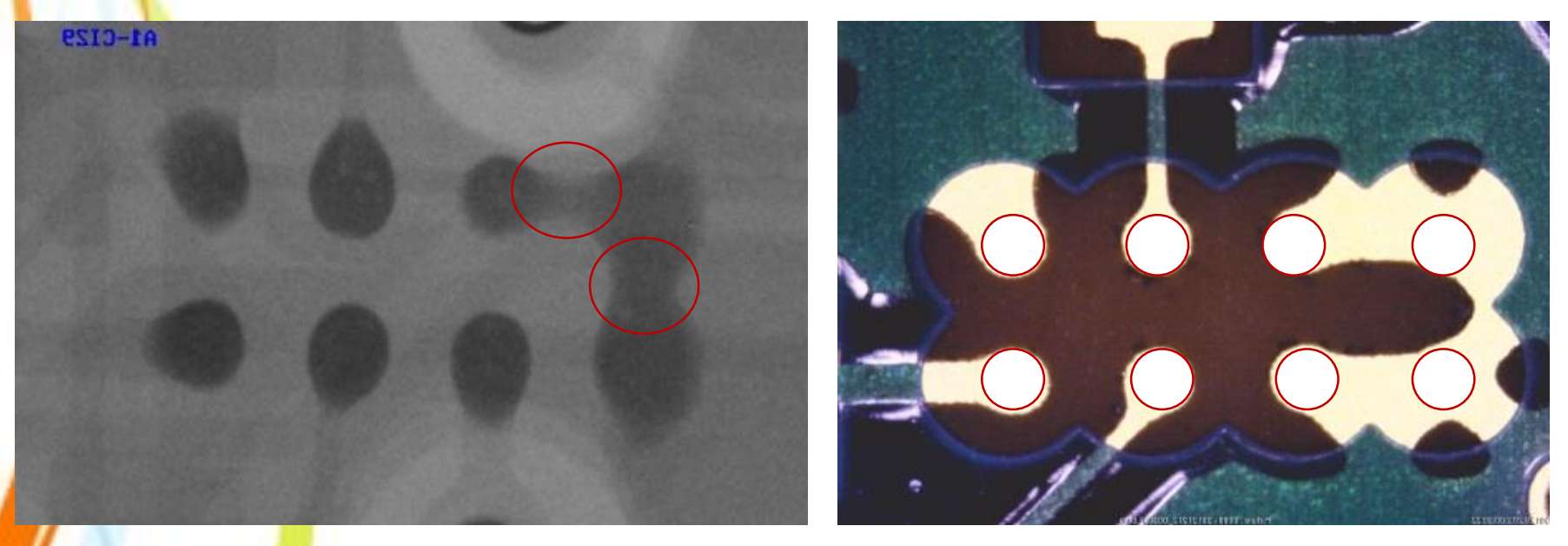

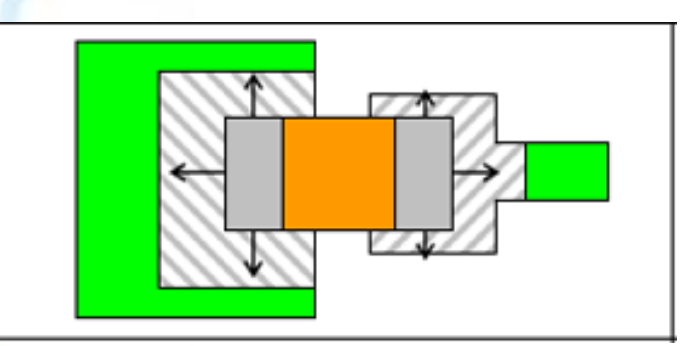

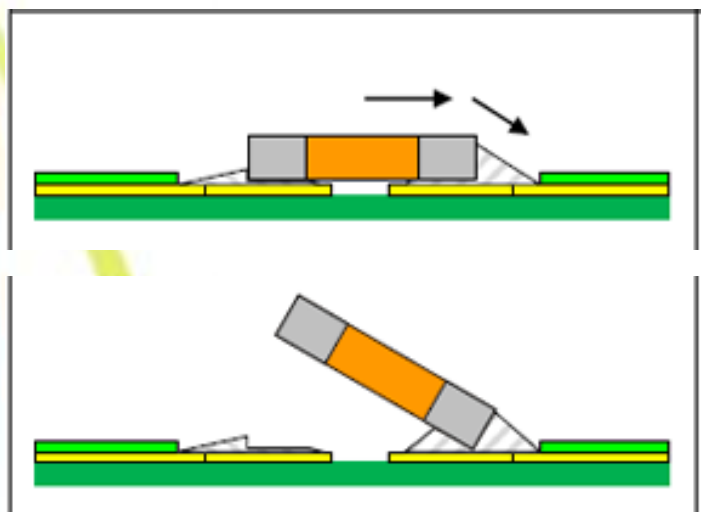

Tombstoning = **Effet Manhattan** 

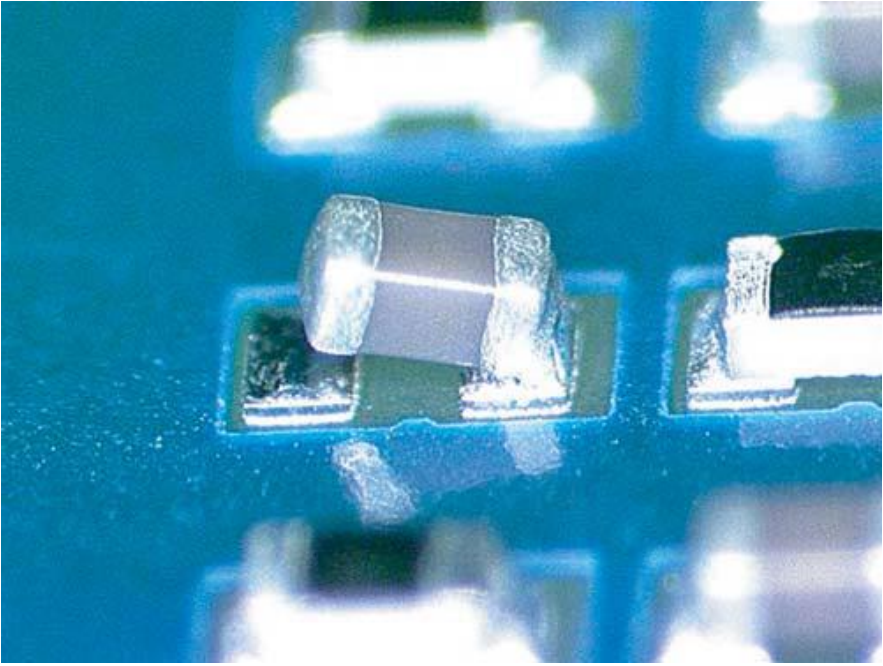

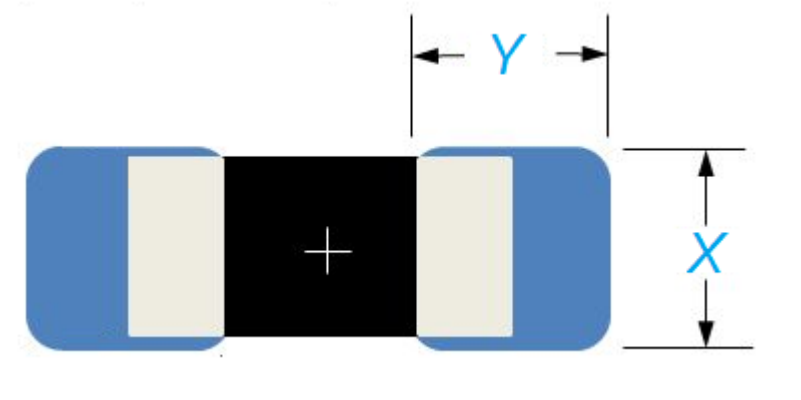

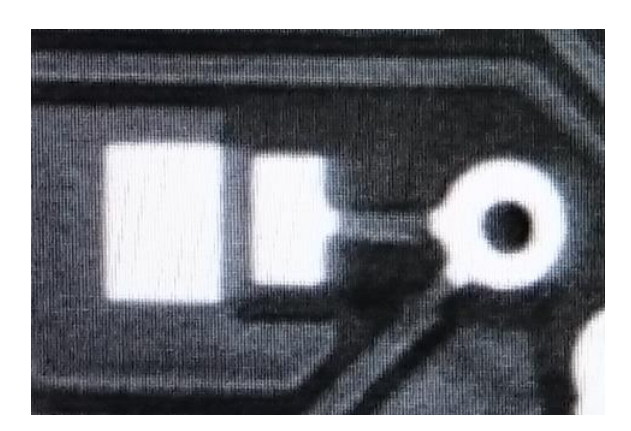

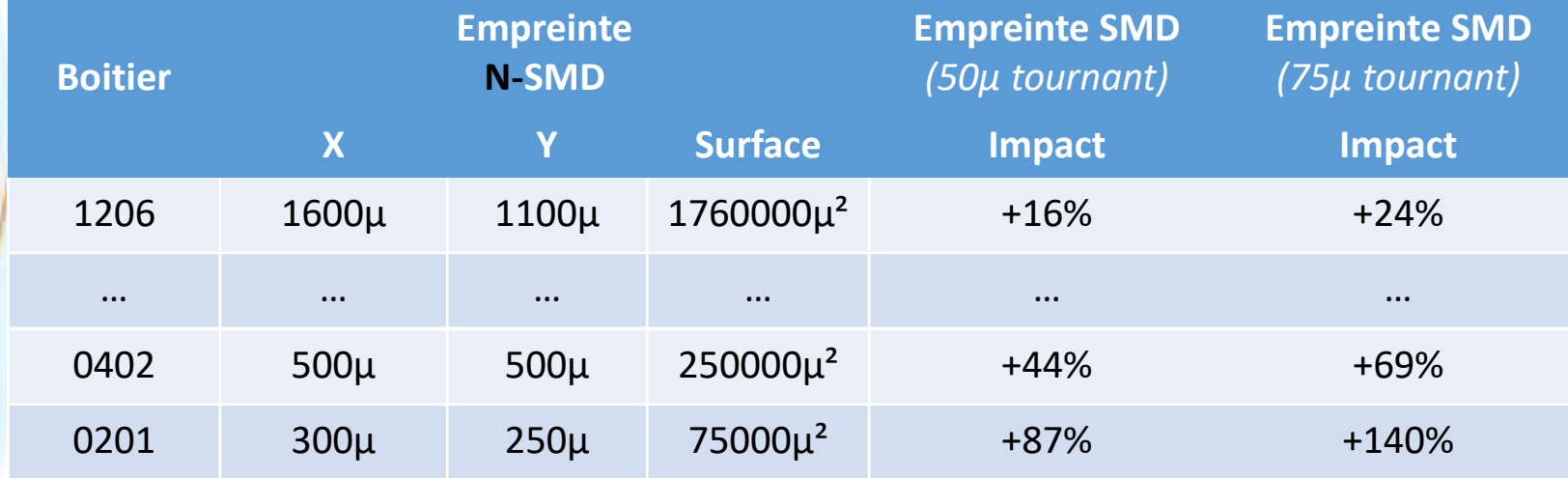

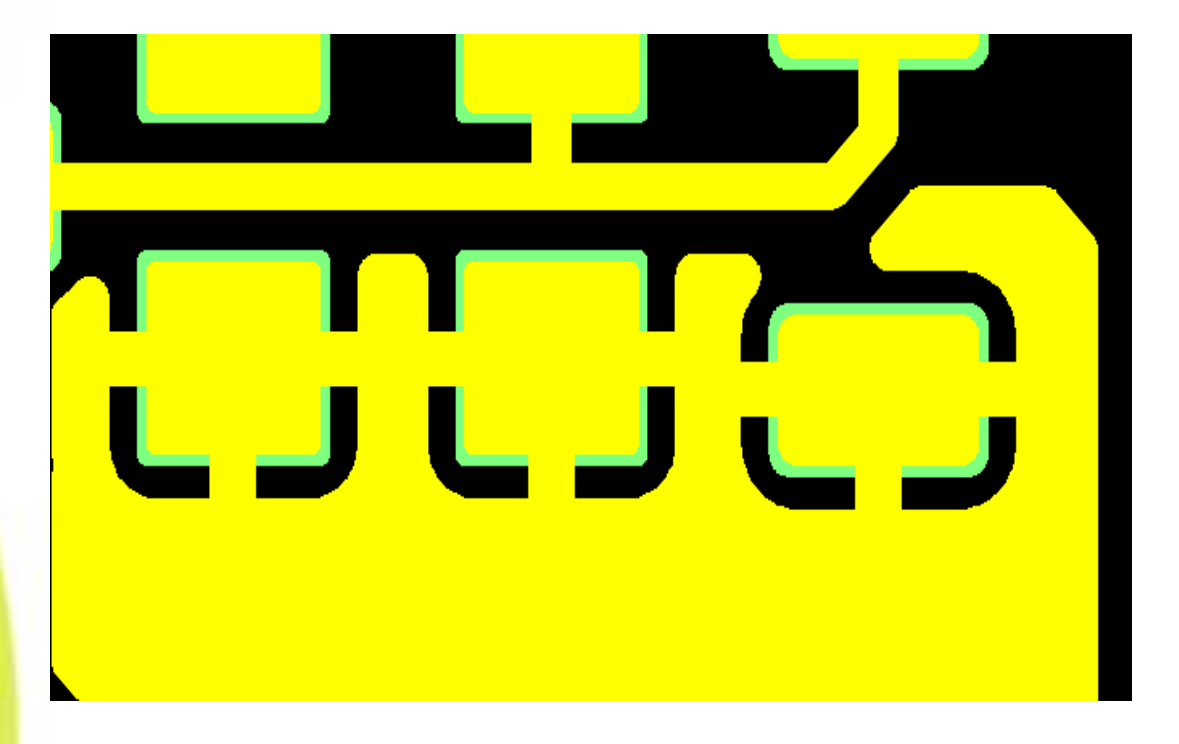

### 6 - Sérigraphie : à prohiber en série !

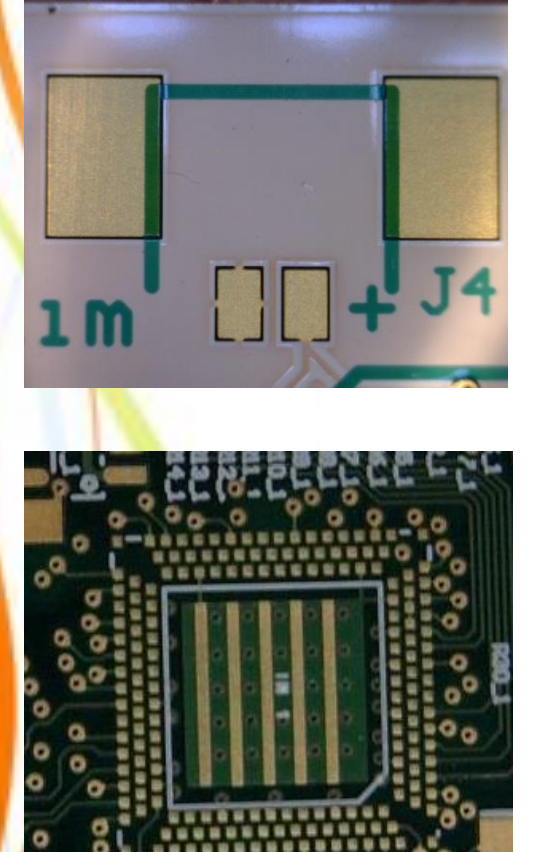

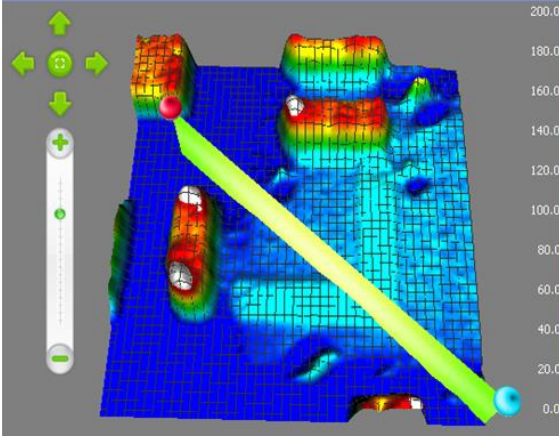

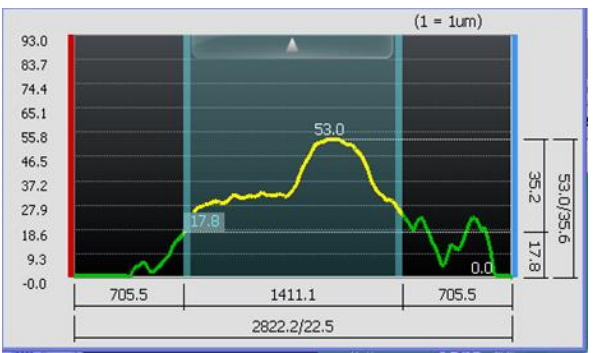

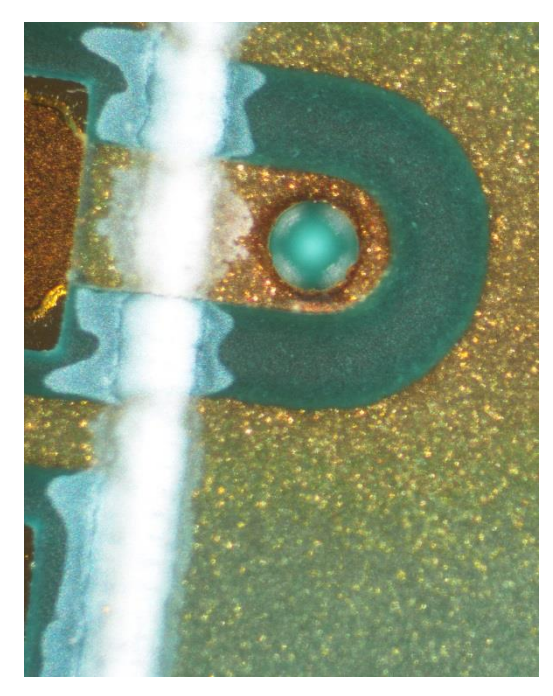

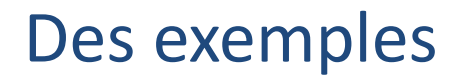

### 7 - Vernis Epargne de Brasage : indispensable...

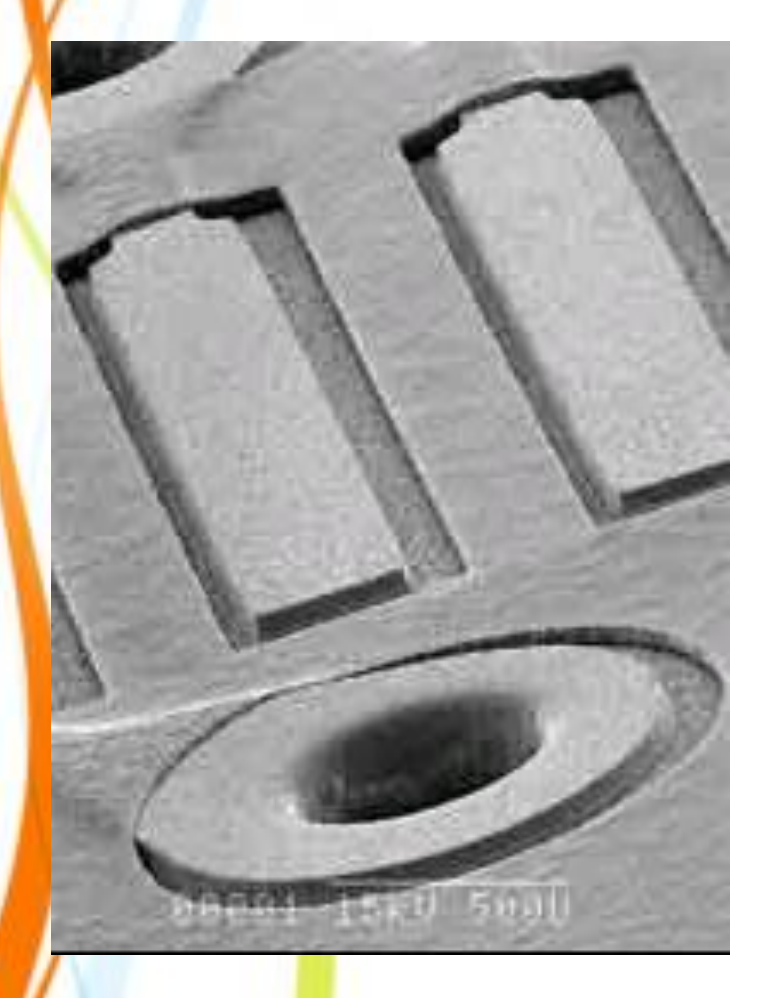

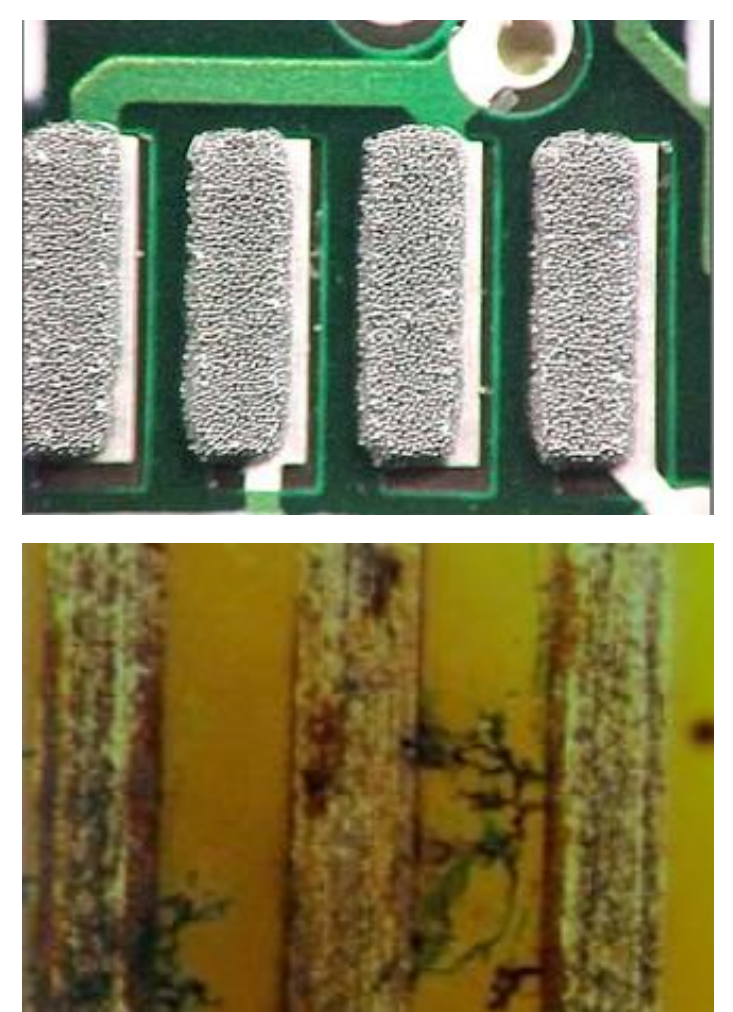

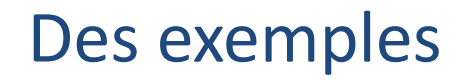

7 - Vernis Epargne de Brasage : indispensable ... mais pas à tout prix !

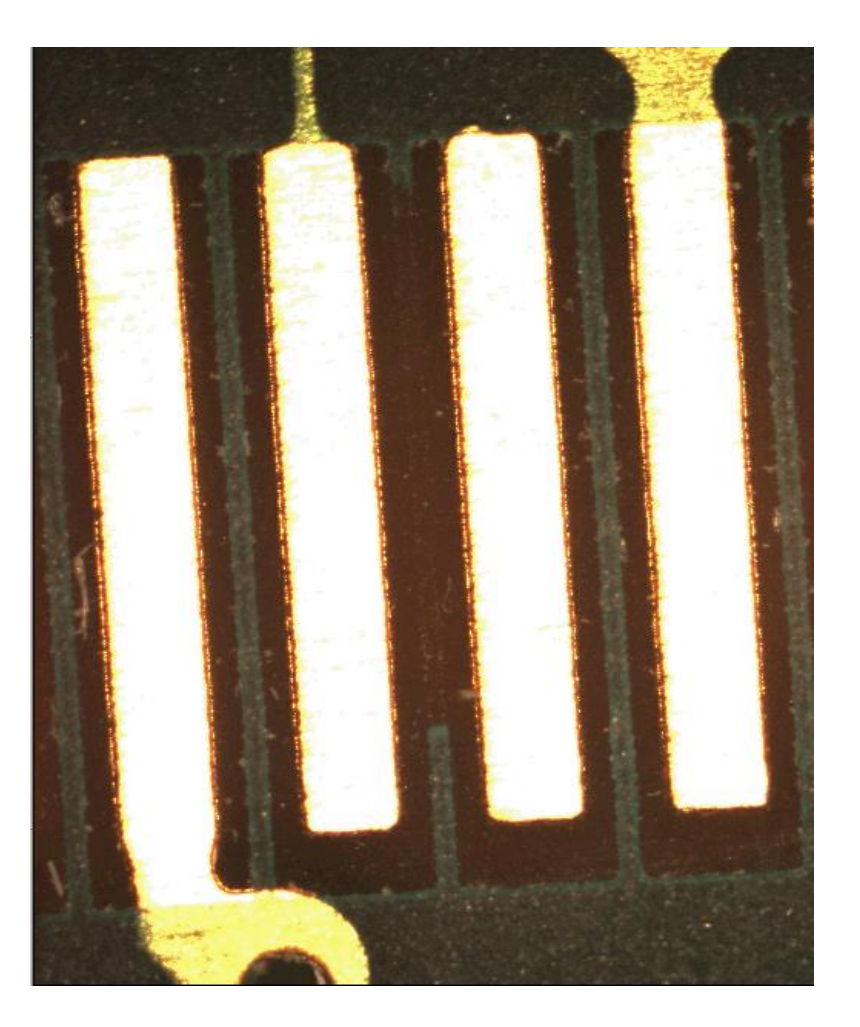

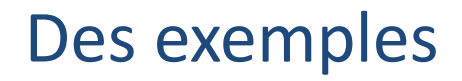

#### 7 - Vernis Epargne de Brasage : indispensable ... mais pas à tout prix !

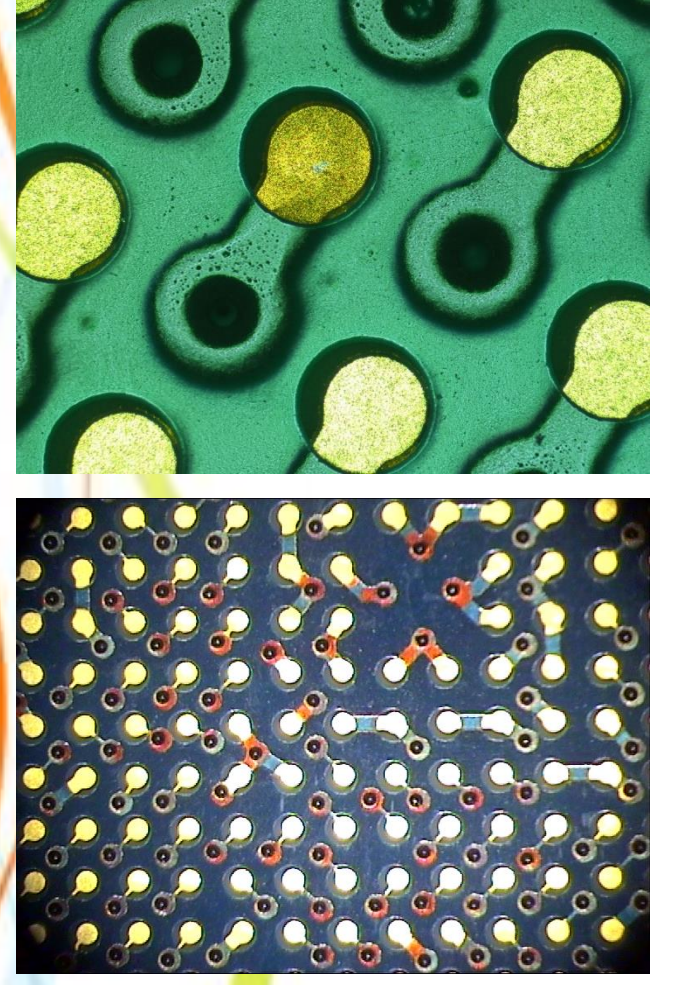

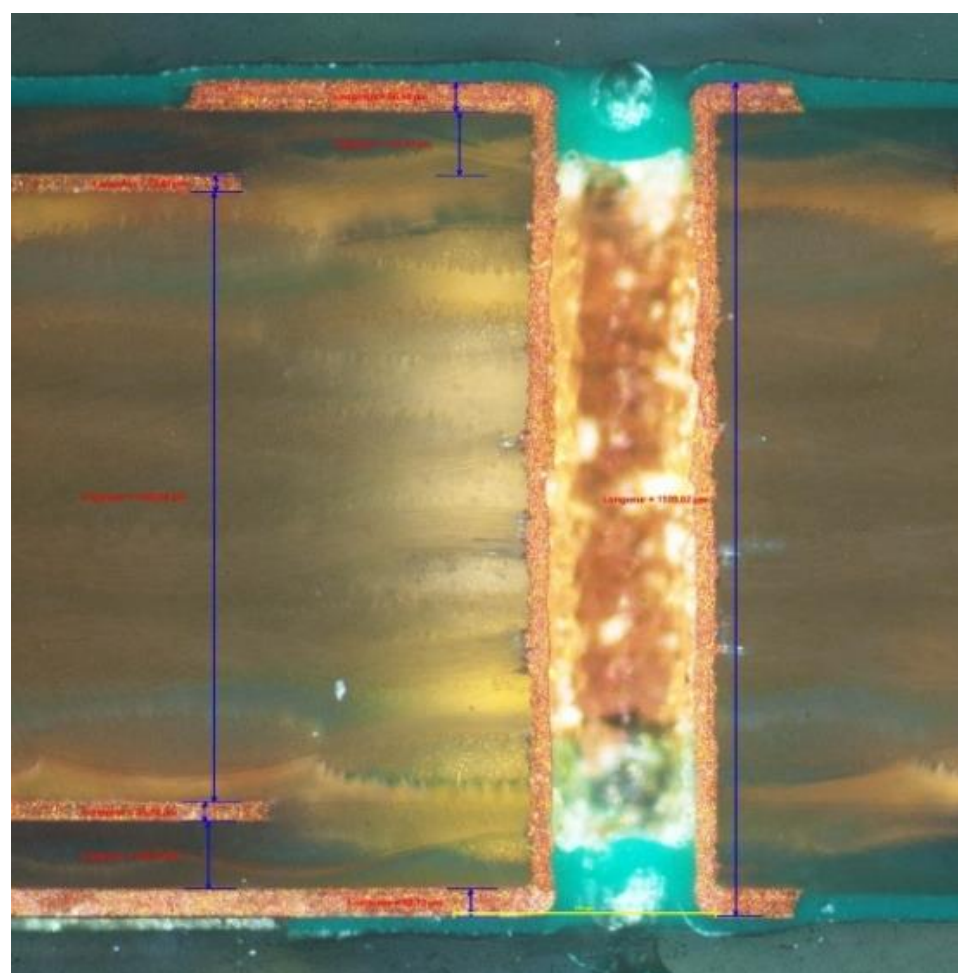

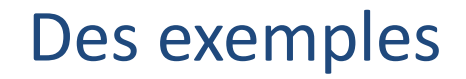

#### 7 - Vernis Epargne de Brasage : indispensable ... mais pas à tout prix !

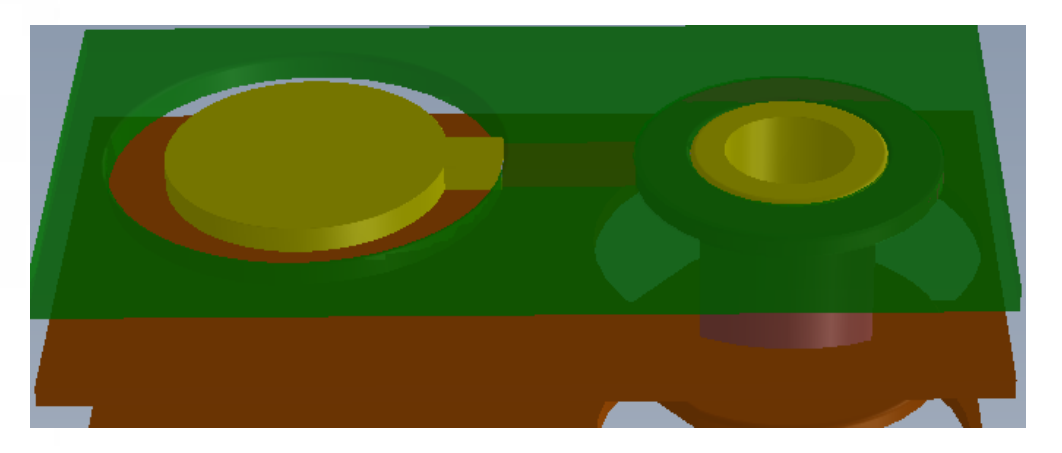

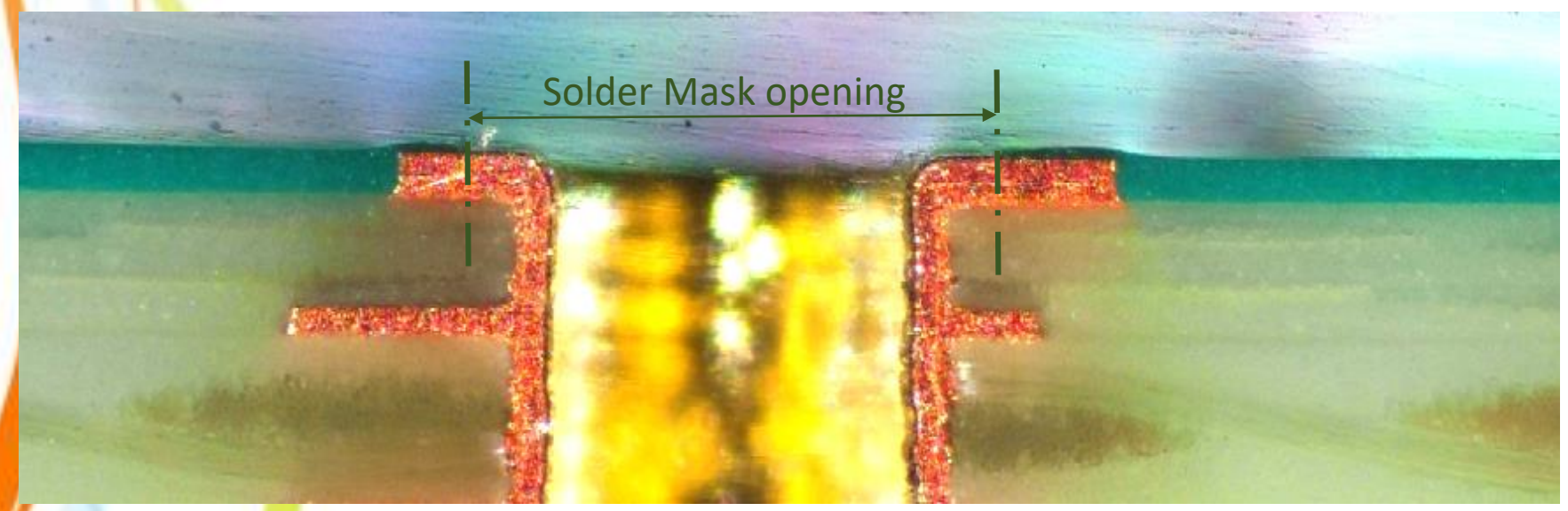

**8 – Techno :** *les fausses idées*

#### *Exemple : Via Laser Versus Via PTH*

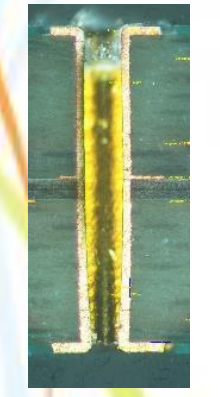

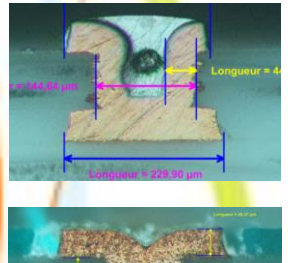

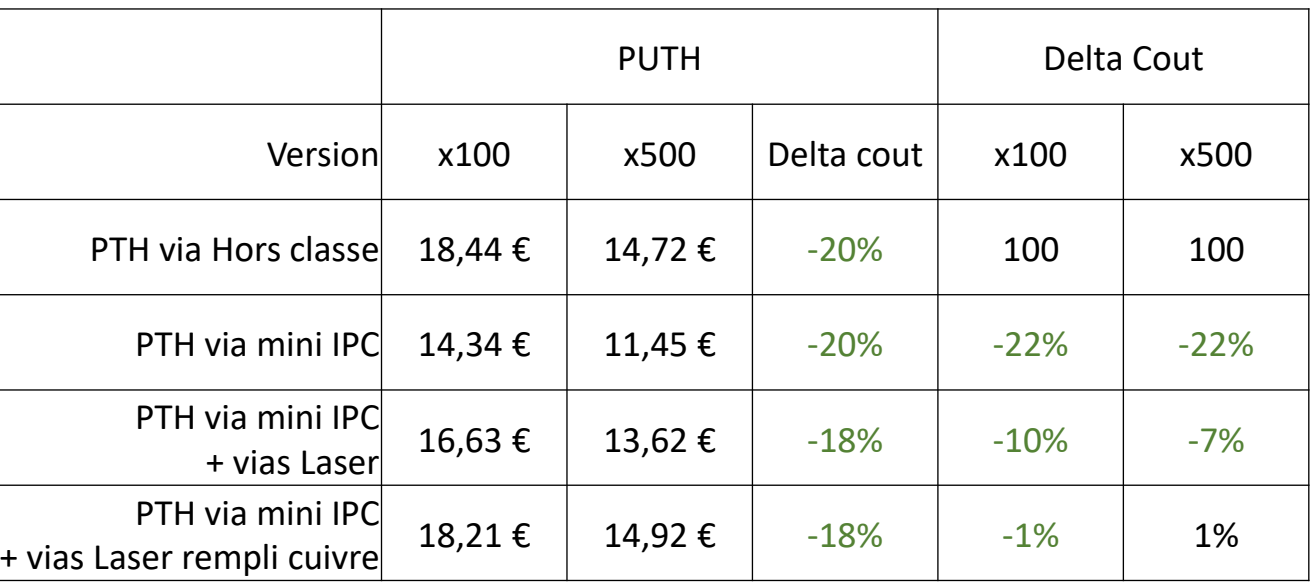

MC06, 64mm x 48mm, 4 circuits par Flan 198x80mm 12 flans/panneau, soit 96 circuits/panneau

#### **8 – Techno :** *les fausses idées*

Les tables 2.1.1 et 2.1.3 du Study Guide IPC CID+ (advanced) donne des Exemples de matrice de cout entre les différents matières, nombre de couche, Annular ring, vias remplis ou non…

#### Par exemples :

- rajouter un paire de couche coute environ +10%
- Remplir des vias 30€/panneaux de travail fabricant
- Gestion d'impédances contrôlées +5%
- Matière Polymide au lieu de FR4 x3 (sur la part matière)
- Via mécanique <200µm aussi cher que de la matière polymide
- Etc…

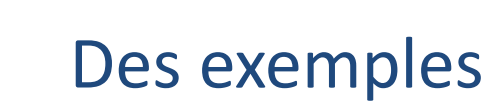

8 - Mise en panneau : il faut tenir compte des formats matières !

CID 2016 Study Guide

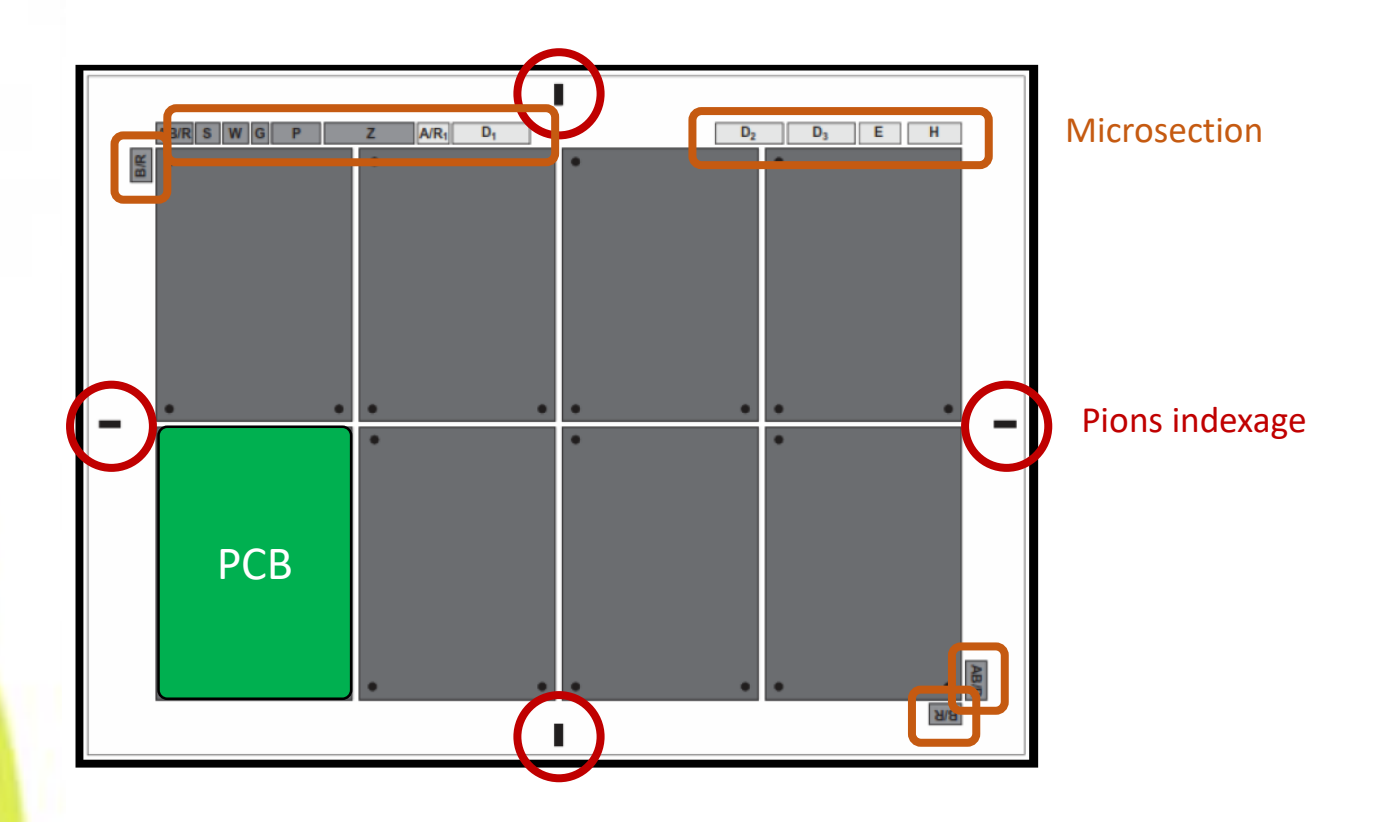

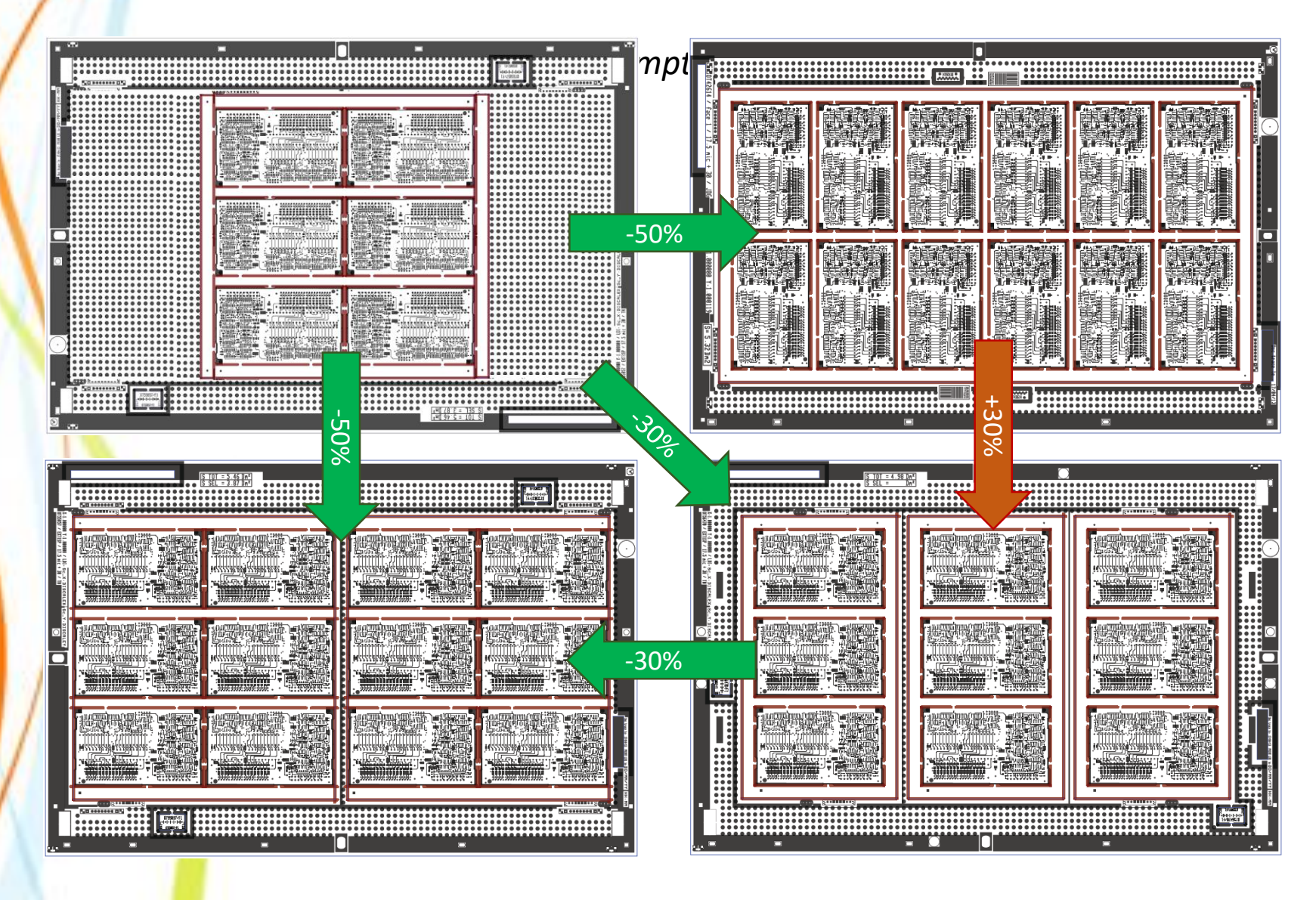

# La solution : 1ère étape

#### **Mettre TOUS les interlocuteurs autour de la table**

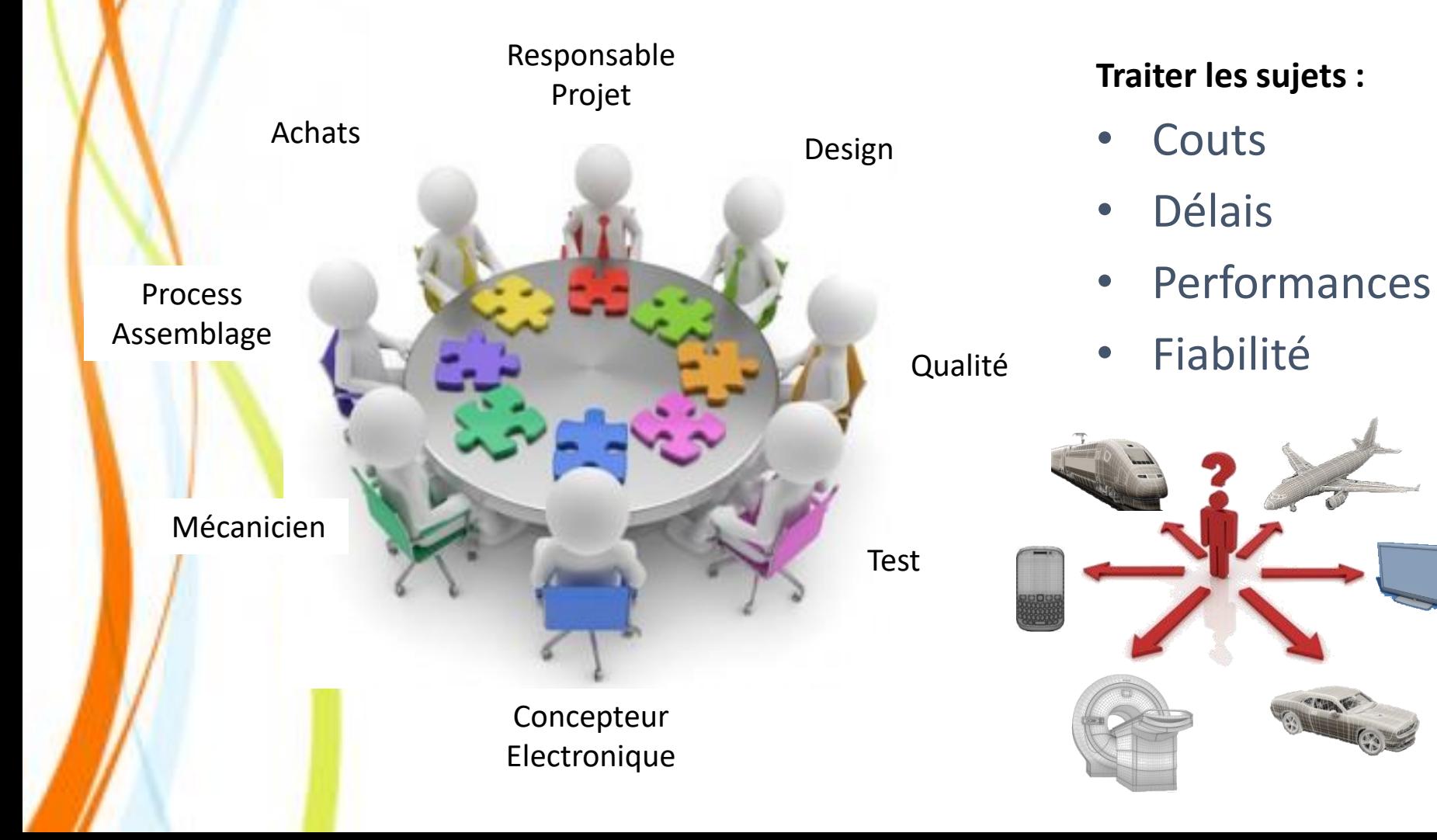

# La solution : 2ème étape

#### **Rédiger le Master Drawing**

- On doit y retrouver les caractéristiques clés, les choix/compromis qui ont été établis suite à l'analyse multi-métiers, les critères de contrôles.
- On peut aussi y retrouver des contraintes technologiques, de fiabilité, environnementales, normes applicables …

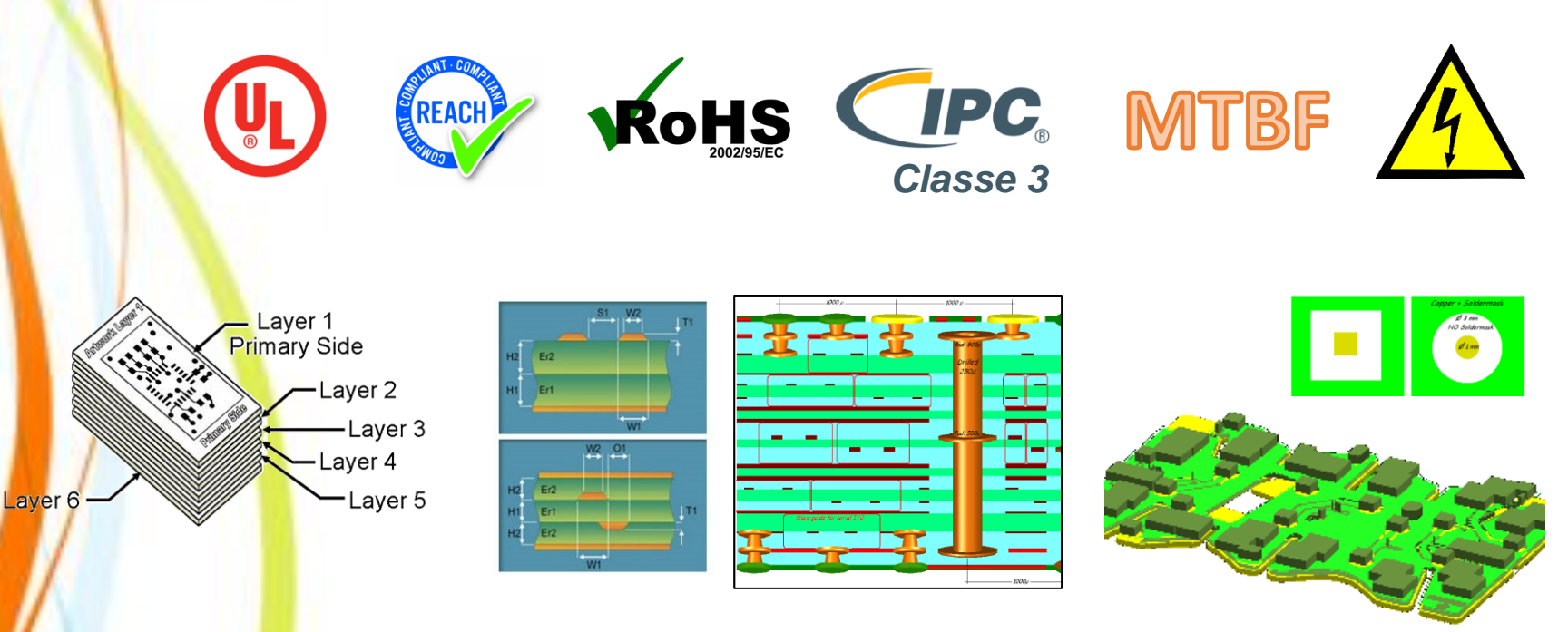

# La solution : 3ème étape

#### **Paramétrage de l'Outil de Design**

- Isolement Electrique
- Trous/Vias
- Impédances, courant…
- etc…

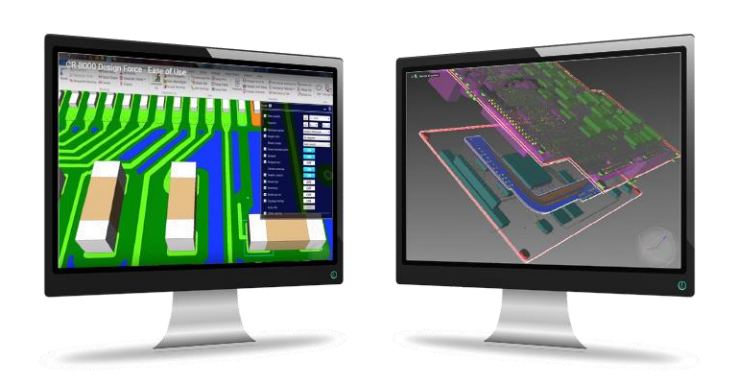

#### **Analyse DFM en sortie de Design**

- D: Piste / Bord de Carte
- D: Trou / Piste
- Anneau Résiduel
- etc…

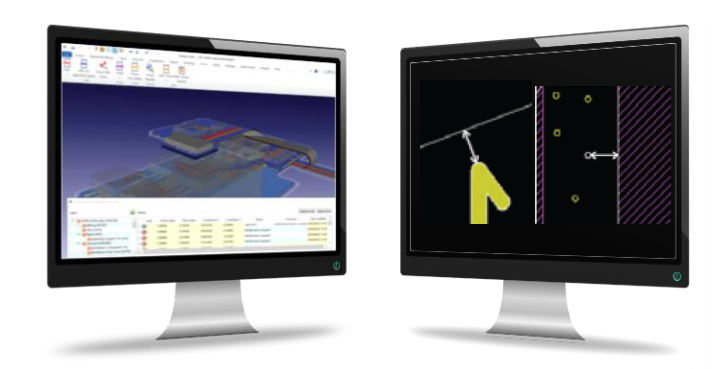

### La solution : 3ème étape

**Paramétrage de l'Outil de Design,** *Tout en tenant compte de la réalité de la fabrication*

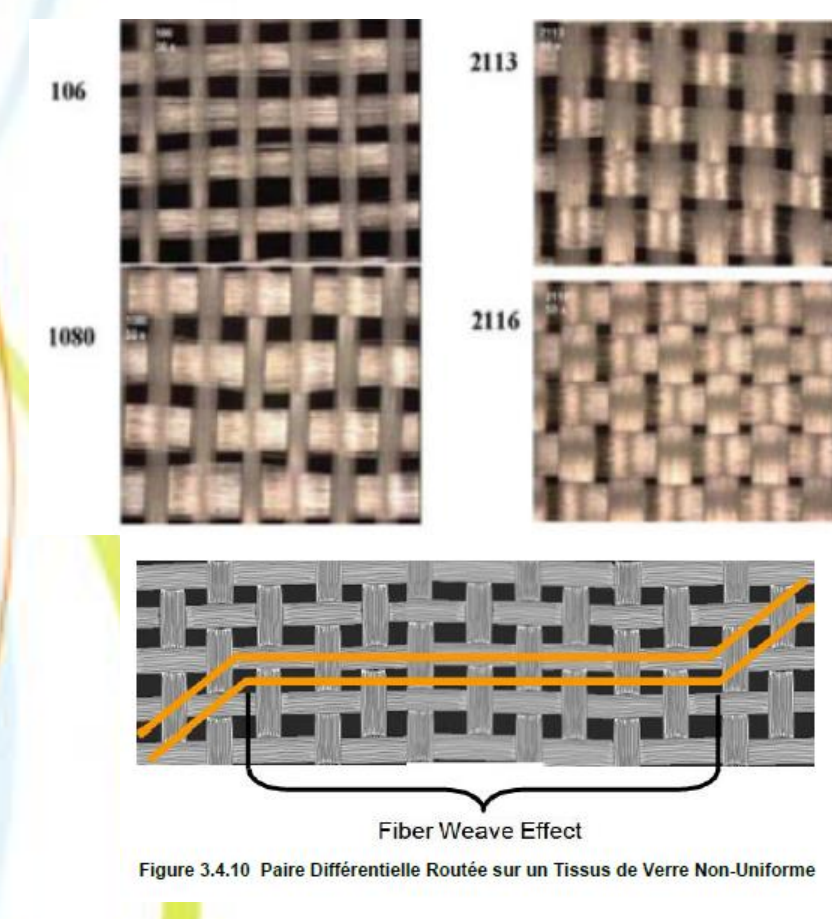

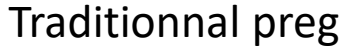

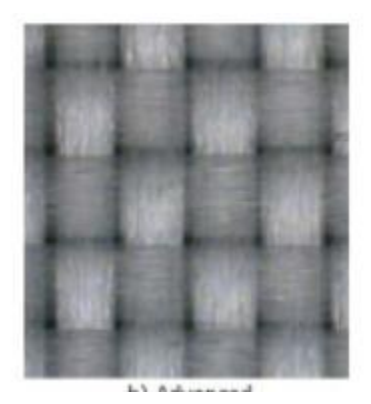

Spread Glass = tissu carré et plat

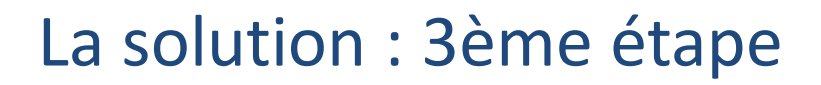

**Paramétrage de l'Outil de Design,** *Tout en tenant compte de la réalité de la fabrication*

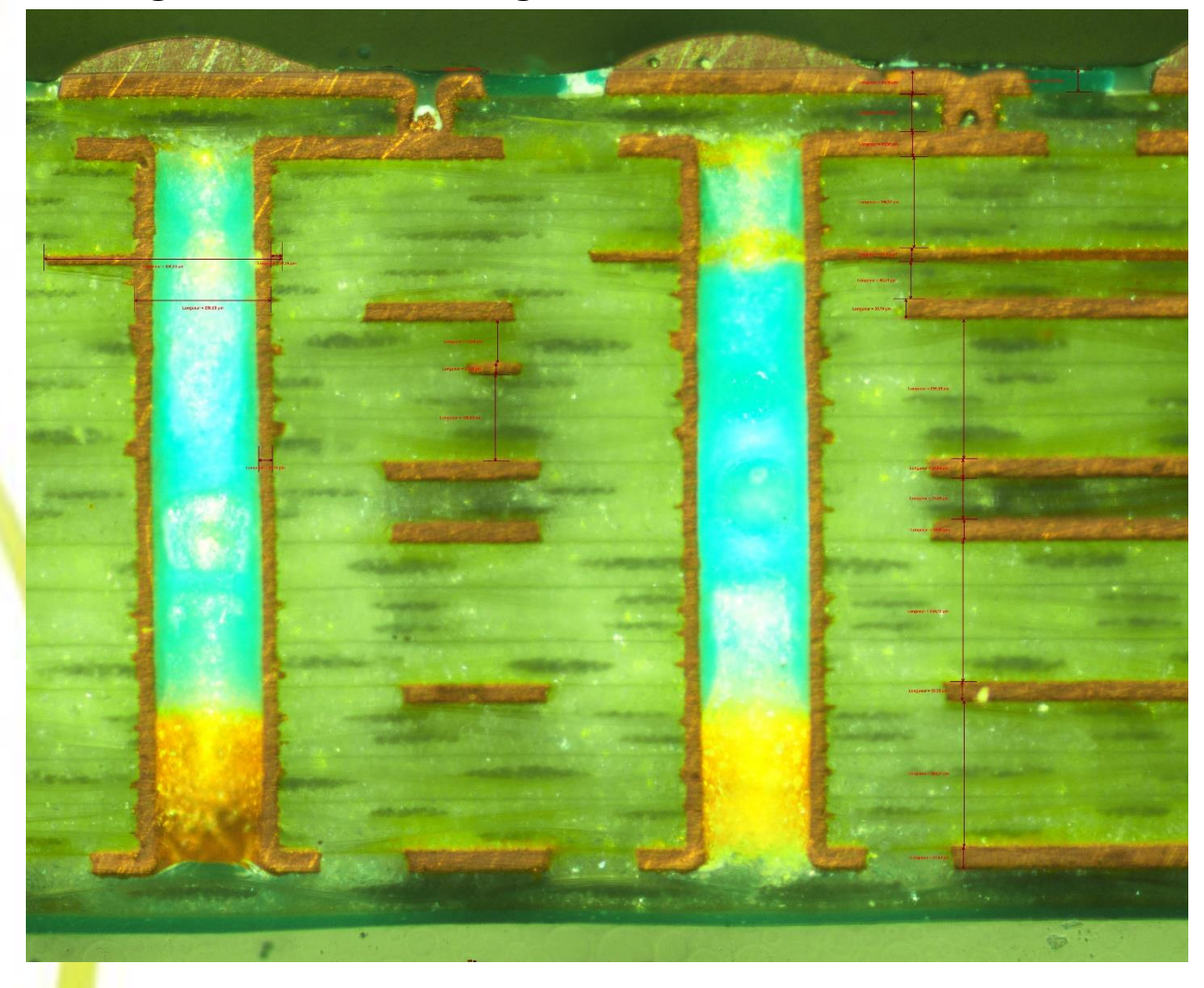

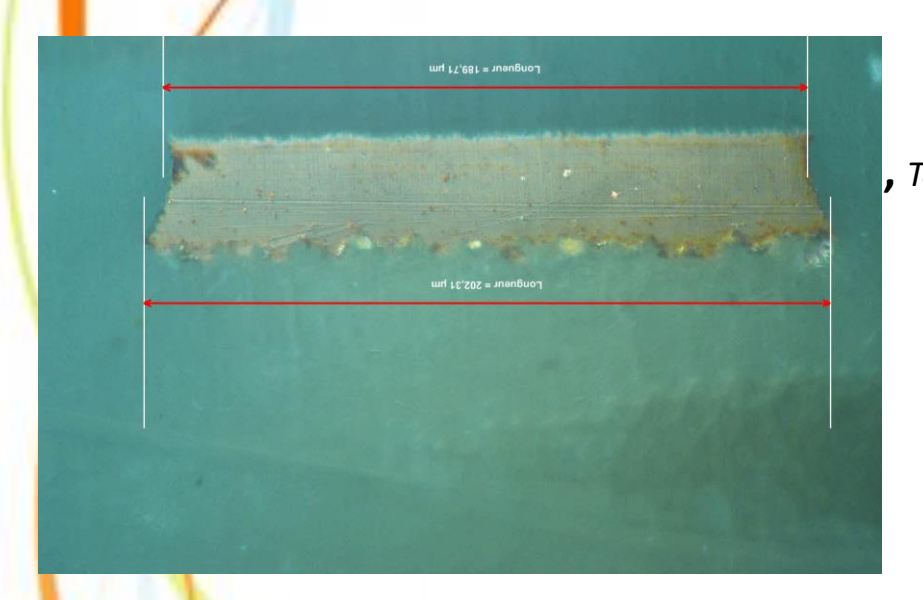

# La polution : 2ème étape **Paramétrage de l'Outil de Design,** *Tout en tenant compte de la réalité de la fabrication*Longueur =  $182,47 \mu m$ Longueur =  $94,31 \mu m$

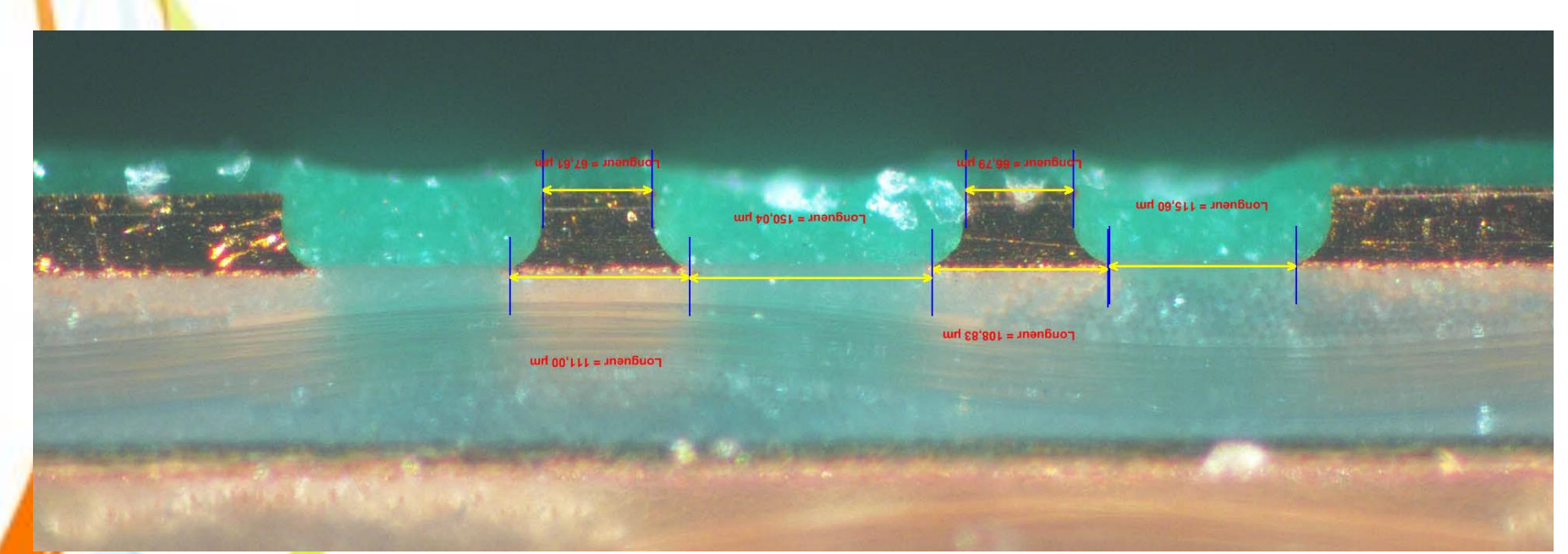

# La solution : 3ème étape

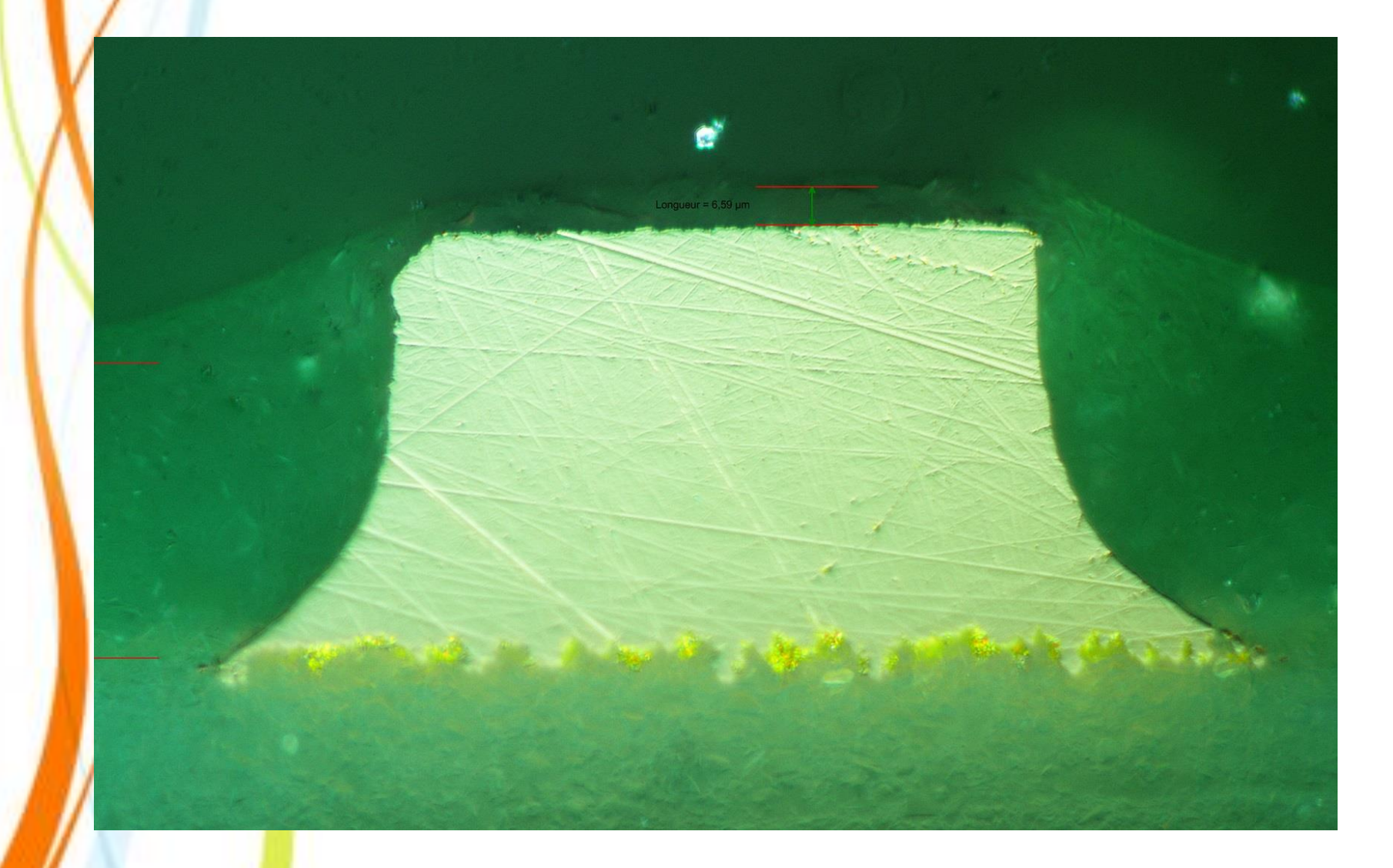

# Cedric DELAGE [c.delage@fedd.fr](mailto:c.delage@fedd.fr)

# Nicolas FEYFANT [n.feyfant@fedd.fr](mailto:n.feyfant@fedd.fr)

# 05 53 22 74 68

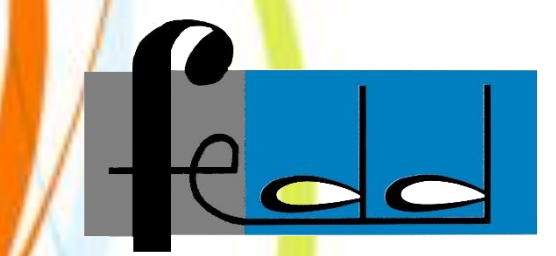

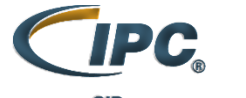

**Certified Interconnect Designer Advanced** 

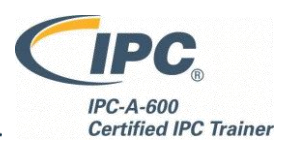